# **Replication Framework Reference**

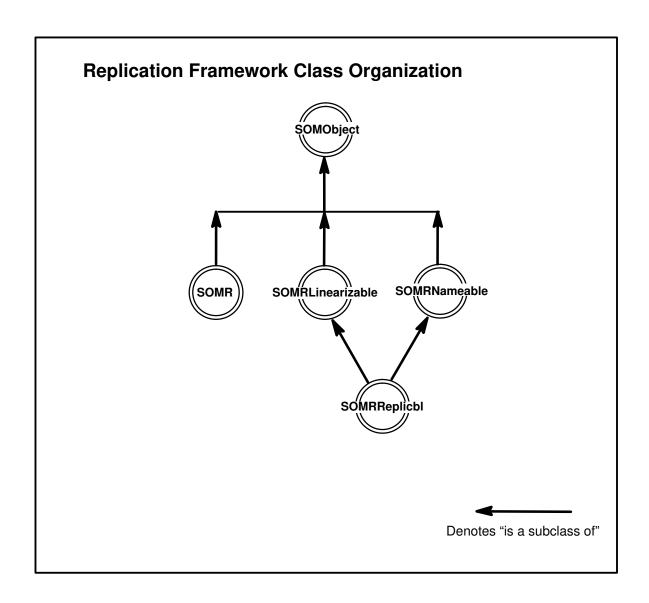

## **SOMR Class**

## **Description**

The **SOMR** class creates and initializes several manager objects required by the Replication Framework. To use the Replication Framework, an application program must create a single instance of the **SOMR** class at the beginning of the application.

File Stem

somr

**Base Classes** 

**SOMObject** 

**Metaclass** 

**SOMMSingleInstance** 

**Ancestor Classes** 

**SOMObject** 

**New Methods** 

None.

**Overriding Methods** 

somInit

## **SOMRLinearizable Class**

## **Description**

The **SOMRLinearizable** class provides an interface for objects that are required to be copied. Two methods are introduced: **somrGetState** and **somrSetState**. The **somrGetState** method encodes the object into a byte string. The **somrSetState** method restores the value of the object from the byte string. Currently, only an interface is provided by this class; thus, these methods must be overridden.

File Stem

linear

**Base Classes** 

**SOMObject** 

**Metaclass** 

**SOMClass** 

**Ancestor Classes** 

**SOMObject** 

**New Methods** 

somrGetState somrSetState

**Overriding Methods** 

somInit

## somrGetState Method

### **Purpose**

Converts the internal state of an object into a byte string.

### IDL Syntax

```
void somrGetState (
                     inout string buf);
```

# **Description**

The **somrGetState** method converts the internal state of an object into a byte string and returns a pointer to the string. (The length of the string is in the first sizeof(long) bytes of this string. Although typed as a string, the data area following the length field may contain NULLs.) The implementor must allocate the necessary memory for the string.

The **somrGetState** method must be overridden in a subclass.

The ownership of this string is transferred to the caller of this method.

#### **Parameters**

receiver A pointer to an object of class **SOMRLinearizable**. A pointer to the **Environment** structure for the caller. ev buf A pointer to a buffer where the outgoing byte string will be placed.

### **Return Values**

None.

# **Examples**

Suppose that a class MyObj has a single instance variable mydata, which is a pointer to a string. Use an implementation such as the following to override the **somrGetState** method:

```
{\tt SOM\_Scope\ void\ SOMLINK\ somrGetState(\ MyObj\ somSelf,\ Environment\ *Env,\ string\ *buf\ )}
    long len;
    MyObjData *somThis = MyObjGetData( somSelf );
    *buf = SOMMalloc( len = strlen( _mydata ) + 1 + sizeof(long) );
    strcpy( *buf + sizeof(long), _mydata );
    *(long*)buf = len;
```

# Original Class

**SOMRLinearizable** 

#### Related Information

Methods: somrSetState, somrApplyUpdates

# somrSetState Method

## **Purpose**

Converts a given linear byte string into its internal state.

## **IDL Syntax**

## **Description**

The **somrSetState** method is the reverse of **somrGetState**. The **somrSetState** method converts the given byte string into its internal state. (The length of the string is in the first **sizeof(long)** bytes of this string. Although typed as a string, the data area following the length field may contain NULLs.)

This method must be overridden in a subclass.

### **Parameters**

receiver A pointer to an object of class SOMRLinearizable.
 ev A pointer to the Environment structure for the caller.
 buf A pointer to the incoming byte string to be converted.

#### **Return Values**

None.

# **Examples**

Suppose that a class MyObj has a single instance variable mydata, which is a pointer to a string. Use an implementation such as the following to override the **somrSetState** method:

```
SOM_Scope void SOMLINK somrSetState( MyObj somSelf, Environment *Env, string buf )
{
MyObjData *somThis = MyObjGetData( somSelf );
   _mydata = strcpy( SOMMalloc( *(long*)buf ), buf + sizeof(long) );
}
```

# **Original Class**

**SOMRLinearizable** 

## **Related Information**

Methods: somrGetState, somrApplyUpdates

# **SOMRNameable Class**

## **Description**

The **SOMRNameable** class provides an interface for objects that require a string name. Two methods are introduced: **somrGetObjName** and **somrSetObjName**. The **somrGetObjName** method returns a pointer to the object's name. The **somrSetObjName** method sets the object's name pointer to point to the given string.

File Stem

nameable

**Base Classes** 

**SOMObject** 

**Metaclass** 

**SOMClass** 

**Ancestor Classes** 

**SOMObject** 

**New Methods** 

somrSetObjName somrGetObjName

**Overriding Methods** 

somInit somUninit

# somrGetObjName Method

## **Purpose**

Returns a pointer to an object's name string.

## **IDL Syntax**

```
string somrGetObjName();
```

# **Description**

The **somrGetObjName** method returns a pointer to an object's name string.

Ownership of the string remains with the object.

### **Parameters**

```
receiver A pointer to an object of class SOMRNameable.ev A pointer to the Environment structure for the caller.
```

## **Return Values**

A pointer to a string (which could be NULL if the object was not assigned a name).

## **Examples**

```
if ( !strcmp( _somrGetObjName( anObject, Env), "Lassie" ) ) {
    _bark( anObject ); }
```

## **Original Class**

**SOMRNameable** 

## **Related Information**

Methods: somrSetObjName

# somrSetObjName Method

## **Purpose**

Sets the name of a nameable object.

## **IDL Syntax**

```
void somrSetObjName (
```

in string name);

# **Description**

The **somrSetObjName** method sets the internal pointer to *name*.

This method transfers ownership of the string to the receiving object.

### **Parameters**

receiver A pointer to an object of class **SOMRNameable**.

ev A pointer to the **Environment** structure for the caller.

A pointer to the name of the object. name

### **Return Values**

None.

# **Examples**

```
_somrSetObjName( anObject, Env, "Lassie");
```

# **Original Class**

**SOMRNameable** 

#### **Related Information**

Methods: somrGetObjName

# **SOMRReplicbl Class**

## **Description**

The **SOMRReplicbl** class provides a link to the replica management subsystem. Any class derived from this class can have groups of instances that are replicas of each other. That is, the group of instances act as if they are one object. Changes to one replica are propagated to others in the group. All changes are applied in the same order to keep the replicas consistent.

To achieve replicability, the derived object must abide by the following rules [further derivations and contained (constituent) subobjects must abide by these rules as well]:

 It must obtain a replica lock before updating its data and must release the same after the update. That is, the update methods must bracket their code with one of two possible method pairs:

somrLock and somrReleaseNPropagateUpdate or somrLockNLogOp and somrReleaseNPropagateOperation

2. After obtaining the replica lock, if the object decides to abort an update operation, it must call the appropriate abort method:

somrReleaseLockNAbortUpdate or somrReleaseLockNAbortOp

- 3. In case value logging is used, it must have an update language in which changes in the state of the object can be described.
- 4. In case value logging is used, it must provide a method to receive and interpret update messages propagated by other replicas. That is, it must implement the **somrApplyUpdates** method. When there are subobjects, this implementation should call them to interpret the updates appropriate to them.
- 5. It must have methods to get and set the complete state of the object (including any subobjects). That is, it must provide implementations for **somrGetState** and **somrSetState**.
- 6. It should be able to receive and interpret data replication directives (such as, LOST\_CONNECTION, BECOME\_STAND\_ALONE, and so forth).

#### File Stem

replicbl

#### **Base Classes**

SOMRNameable, SOMRLinearizable

#### Metaclass

**SOMClass** 

#### **Ancestor Classes**

SOMRNameable, SOMRLinearizable, SOMObject

#### **New Methods**

somrApplyUpdates somrDoDirective somrGetSecurityPolicy somrLock somrLockNlogOp

### **SOMRReplicbl** class

somrPin somrReleaseLockNAbortOp somrReleaseLockNAbortUpdate somrReleaseNPropagateUpdate somrReleaseNPropagateOperation somrRepUninit somrUnpin

# **Overriding Methods**

somInit somUninit

# somrApplyUpdates Method

### **Purpose**

Interprets the buffer received as an update to its state.

## IDL Syntax

```
void somrApplyUpdates (
string buffer,
int bufferLen,
int objIntId);
```

## **Description**

When doing value logging, the **somrApplyUpdates** method interprets the contents of the buffer received as an update to its state. The format of this update is exactly the same as the one used by the subclass implementor for the update buffer passed to the **somrReleaseNPropagateUpdate** method. (The length of the buffer is in the first **sizeof(long)** bytes of this string. Although typed as a string, the data area following the length field may contain NULLs.)

The **somrApplyUpdates** method is an obligation for a replicable object when value logging is being done. In this case, **somrApplyUpdates** *must* be overridden in a derived class.

#### **Parameters**

| receiver  | A pointer to an object of class <b>SOMRReplicbl</b> .            |
|-----------|------------------------------------------------------------------|
| ev        | A pointer to the <b>Environment</b> structure for the caller.    |
| buffer    | A pointer to a character buffer representing update information. |
| bufferLen | The size of buffer.                                              |
| objIntId  | This parameter is reserved for future use.                       |

#### **Return Values**

None.

# **Examples**

If **somrGetState** is used to fill the buffer in **somrReleaseNPropagateUpdate**, then the following would be the implementation of **somrApplyUpdates**.

# **Original Class**

**SOMRReplicbl** 

### **Related Information**

Methods: somrReleaseNPropagateUpdate, somrSetState, somrGetState

## somrDoDirective Method

## **Purpose**

Interprets a directive sent to a replica.

### IDL Syntax

```
void somrDoDirective (
                        in string str);
```

# **Description**

A directive is a message from the Replication Framework to a replica (actually to the application that is using the replica). A directive indicates that some condition has arisen asynchronously (not as a reaction to any request by the local replica). One handles directives by overriding the somrDoDirective method.

The somrDoDirective method is an obligation for replicable objects. It must be overridden in a derived class.

#### **Parameters**

receiver A pointer to an object of class **SOMRReplicbl**. A pointer to the **Environment** structure for the caller. ev str A string representing the directive.

### **Return Values**

None.

# **Examples**

Customize your method definition in the SOM-generated implementation file, where the ellipses represent application dependent code:

```
SOM_Scope void SOMLINK somrDoDirective( AnObject somSelf,
                                         Environment *env, string str)
   AnObjectData *somThis = AnObjectGetData(somSelf);
   if ( !strcmp( directive, "BECOME_STAND_ALONE" ) {
   else if ( !strcmp( directive, "CONNECTION_LOST" ) {
   else if ( !strcmp( directive, "CONNECTION_REESTABLISHED" ) {
}
```

# **Original Class**

**SOMRReplicbl** 

#### **Related Information**

Methods: somrRepInit, somrRepUninit

# somrGetSecurityPolicy Method

## **Purpose**

Returns the security policy for replicated objects.

### **IDL Syntax**

long somrGetSecurityPolicy();

## **Description**

The **somrGetSecurityPolicy** method returns the security policy for replicated objects that either are non-persistent or are persistent but haven't been created yet. The returned value is used as the *mode* parameter of *open* for creating the *.scf* file.

If the **somrGetSecurityPolicy** method is not overridden, the default is to open the .scf file with read and write permission, as follows. On AIX, the default security policy is

```
S_IRUSR | S_IWUSR | S_IRGRP | S_IWGRP | S_IROTH
On OS/2 and Windows, the default security policy is
S_IREAD | S_IWRITE
```

#### **Parameters**

receiver A pointer to an object of class **SOMRReplicbl**.

ev A pointer to the **Environment** structure for the caller.

### **Return Values**

The **somrGetSecurityPolicy** method returns an integer representing the security policy of the receiving object.

# **Examples**

For AIX, one might override the security policy as follows:

# **Original Class**

**SOMRReplicbl** 

## somrLock Method

### **Purpose**

Gets a lock on the replica of the object when doing value logging.

### **IDL Syntax**

void somrLock();

## **Description**

The **somrLock** method gets a lock on the current replica of the object. This method is used only when the replicated object is initialized for value logging (see **somrRepInit**). The exception raised indicates whether the lock was successfully obtained.

#### **Parameters**

receiver A pointer to an object of class **SOMRReplicbl**.

ev A pointer to the **Environment** structure for the caller.

### **Return Values**

None. The **somrLock** method can raise the following exceptions: SOMR\_DENIED, and SOMR TRYLATER.

## **Examples**

The code template for a method that modifies the value of a ReplicatedDog might look as follows:

```
dogMethod( ReplicatedDog somSelf, <parameters> ) {
     char *buf;
     Environment *Env = SOM_CreateLocalEnvironment();
     _somrLock( somSelf, Env );
     if (Env->_major == NO_EXCEPTION) {
           parent_dogMethod( somSelf, <parameters> )
           buf = <some algorithm to capture the change
                        in the state of the object>;
            _somrReleaseNPropagateUpdate( somSelf, Env
                                    "ReplicatedDog",
                                    buf,
                                    <buf length in bytes>,
                                    0);
     else {
            /* code to handle failure to obtain a lock */
           switch (somriGetErrorCode(Env)) {
           case SOMR_MASTERUNREACHABLE:
           case SOMR_UNAUTHORIZED:
           case SOMR_TIMEOUT: ...
           case SOMR_TRYLATER ...
           default: ...
}
```

# **Original Class**

**SOMRReplicbl** 

#### Related Information

Methods: somrPin, somrReleaseLockNAbortUpdate, somrReleaseNPropagateUpdate

# somrLockNlogOp Method

# **Purpose**

Gets a lock on the replica of the object and logs the method.

## **IDL Syntax**

## **Description**

The **somrLockNlogOp** method gets a lock on the current replica of the object. This method is used only when the replicated object is initialized for operation logging (see **somrRepInit**). This method is the same as **somrLock**, but has the additional responsibility of logging the method that is requesting the lock.

#### **Parameters**

receiver A pointer to an object of class SOMRReplicbl.
 ev A pointer to the Environment structure for the caller.
 classname The name of the class of the object.
 ap A pointer to a va\_list that specifies the arguments with which methodName is called. If the callstyle of the method is IDL, then the first argument must be a pointer to the Environment structure.

### **Return Values**

None. The somrLockNlogOp method can raise the exceptions SOMR\_DENIED, and SOMR TRYLATER.

# **Examples**

# **Original Class**

**SOMRReplicbl** 

#### Related Information

Methods: somrPin, somrReleaseLockNAbortOp, somrReleaseNPropagateOperation

## somrPin Method

## **Purpose**

Pins the lock to this replica until **somrUnPin** is called.

### IDL Syntax

```
void somrPin();
```

## **Description**

The lock obtained by this replica stays with it until a call to **somrUnPin** is made. That is, it makes the replica lock un-preemptible.

#### **Parameters**

A pointer to an object of class **SOMRReplicbl**. receiver A pointer to the **Environment** structure for the caller. ev

### **Return Values**

None. If the lock is denied, the exception SOMR DENIED is raised.

## **Examples**

Below is a projection of a sequence of requests to the Replication Framework that are spread over two update methods of a replicated object. Because of the pinning of the lock, the user is assured that the lock will not be lost between the two methods.

```
somrLock( somself, ev );
      somrPin( somSelf, ev );
first
method . . .
      somrReleaseNPropagateUpdate(somself,ev,clsnm,buf,len ,objId);
      (somrLock( somself, ev );
second · · ·
method somrReleaseNPropagateUpdate(somself,ev,clsnm,buf,len,objId);
      somrUnPin( somself, ev );
```

# **Original Class**

**SOMRReplicbl** 

#### **Related Information**

Methods: somrLock, somrLockNlogOp, somrUnPin

# somrReleaseLockNAbortOp Method

### **Purpose**

Aborts the operation begun by calling the **somrLockNLogOp** method.

### **IDL Syntax**

void somrReleaseLockNAbortOp();

## **Description**

With operation logging, once a lock is obtained, either the **somrReleaseLockNAbortOp** method or the **somrReleaseNPropagateOperation** method must be called.

The **somrReleaseLockNAbortOp** method informs the Replication Framework that the user decided to abort an operation begun by calling the **somrLockNLogOp** method.

### **Parameters**

receiver A pointer to an object of class **SOMRReplicbl**.

ev A pointer to the **Environment** structure for the caller.

### **Return Values**

None.

## **Examples**

# **Original Class**

**SOMRReplicbl** 

### **Related Information**

Methods: somrReleaseNPropagateOperation, somrLockNlogOp

# somrReleaseLockNAbortUpdate Method

## **Purpose**

Aborts the operation begun by calling **somrLock**.

### IDL Syntax

void somrReleaseLockNAbortUpdate ( );

## Description

When doing value logging, once a lock is obtained, one of the following two methods must be called: either somrReleaseLockNAbortUpdate or somrReleaseNPropagateUpdate.

The somrReleaseLockNAbortUpdate method lets the Replication Framework know that the user decided to abort the operation begun by calling **somrLock**.

### **Parameters**

receiver A pointer to an object of class SOMRReplicbl.

A pointer to the **Environment** structure for the caller. ev

### **Return Values**

None.

## **Examples**

```
dogMethod( ReplicatedDog somSelf, <parameters> ) {
     char *buf;
     Environment *Env = SOM_CreateLocalEnvironment();
      _somrLock( somSelf, Env );
      if (Env->_major == NO_EXCEPTION) {
            parent_dogMethod( somSelf, <parameters> )
            /* User now decides to abort */
            _somrReleaseLockNAbortUpdate( somSelf, Env,
                                    "ReplicatedDog",
                                    buf,
                                    <buf length in bytes>,
                                    0);
            }
           /* code to handle failure to obtain a lock */
```

# **Original Class**

**SOMRReplicbl** 

### **Related Information**

Methods: somrReleaseNPropagateUpdate, somrLock

# somrReleaseNPropagateOperation Method

## **Purpose**

Releases the lock and propagates the operation log.

### **IDL Syntax**

void somrReleaseNPropagateOperation ( );

## **Description**

When doing operation logging, the **somrReleaseNPropagateOperation** method request the release of the lock and propagates the log of update operations to the other replicas.

#### **Parameters**

receiver A pointer to an object of class **SOMRReplicbl**.

*ev* A pointer to the **Environment** structure for the caller.

### **Return Values**

None.

## **Examples**

# **Original Class**

**SOMRReplicbl** 

#### **Related Information**

Methods: somrReleaseLockNAbortOp, somrLockNlogOp

# somrReleaseNPropagateUpdate Method

## **Purpose**

Requests the release of the lock and propagates the value of the replica.

## **IDL Syntax**

```
void somrReleaseNPropagateUpdate (
                                         in string clsname,
                                         in string buffer,
                                         in int bufferlen,
                                         in int intObjld);
```

## **Description**

When doing value logging, the somrReleaseNPropagateUpdate method calls the local replica manager to release a lock locally and to propagate local updates to the master and/or other shadows. This propagates the "value log" of state changes.

### **Parameters**

| receiver  | A pointer to an object of class <b>SOMRReplicbl</b> .                                                                                                    |
|-----------|----------------------------------------------------------------------------------------------------|
| ev        | A pointer to the <b>Environment</b> structure for the caller.                                                                                                    |
| clsname   | A character string representing the name of the class to be logged.                                                                                                    |
| buffer    | A character buffer for logged information. (The length of the string is in the first <b>sizeof(long)</b> bytes of this string. Although typed as a string, the data area following the length field may contain NULLs.) |
| bufferlen | An integer representing the size of the buffer required.                                                                                                    |
| intObjld  | This parameter is reserved for future use; it should always be set to 0.                                                                                                    |

### **Return Values**

None.

# **Examples**

The code template for a method that modifies the value of a ReplicatedDog might look as follows:

```
char *buf;
     Environment *Env = SOM_CreateLocalEnvironment();
     _somrLock( somSelf, Env );
     if (Env->_major == NO_EXCEPTION) {
          parent_dogMethod( somSelf, <parameters> )
          buf = < some algorithm to capture the change
                     in the state of the object>;
          _somrReleaseNPropagateUpdate( somSelf, Env,
                                "ReplicatedDog",
                                buf,
                                <buf length in bytes>,
                                0);
          /* code to handle failure to obtain a lock */
```

# **Original Class**

SOMRReplicbl

# **Related Information**

Methods: somrReleaseLockNAbortUpdate, somrLock

# somrRepInit Method

### **Purpose**

Makes the object ready for replication.

### **IDL Syntax**

```
long somrRepInit (
in char /Type,
in char mode);
```

## **Description**

The **somrRepInit** method prepares the object for replication. A derived object *must* call this method for activating replica control.

The IType parameter indicates the type of logging used. If IType is  $\mathbf{v}$ , then value logging is used. If IType is  $\mathbf{o}$ , then operation logging is used.

The parameter *mode* indicates whether the object is opened for reading (r) or writing (w).

#### **Parameters**

receiver

A pointer to an object of class SOMRReplicbl.

ev

A pointer to the Environment structure for the caller.

IType

A char indicating the type of logging used: v indicates value logging; o indicates operation logging.

mode

A char indicating whether the object is open for reading (r) or writing (w).

### **Return Values**

The **somrRepInit** method returns1 to indicate that this is the first replica to be activated (the master), or 0 indicates it is a shadow. If an error occurs, one of the following exceptions can be raised: SOMR\_MASTER\_UNREACHABLE and SOMR\_UNAUTHORIZED. It is also possible to obtain SOMR\_TRYLATER.

# **Examples**

```
#include <somrerrd.h>
Environment *Env;
int rc;
ReplicatedDog dog = ReplicatedDogNew();
Env = SOM_CreateLocalEnvironment();
  _somrSetObjName ( dog, Env, "Lassie" );
  rc = _somrRepInit( dog, Env, 'o', 'w');
  if (Env->_major == NO_EXCEPTION) {
     somPrintf(
       "Successfully initialized for replication. rc = %d\n",
       }
  else {
      somPrintf("Initialization for replication failed\n");
      switch(somriGetErrorCode(Env)) {
          case SOMR_MASTERUNREACHABLE:
          case SOMR_UNAUTHORIZED: ...
          case SOMR_TRYLATER: ...
          default: ...
      }
```

**Original Class** 

SOMRReplicbl

**Related Information** 

Methods: somrRepUninit

# somrRepUninit Method

## **Purpose**

Destroys the setup for replication.

**IDL Syntax** 

void somrRepUninit();

**Description** 

The **somrRepUninit** method destroys the setup for replication.

**Parameters** 

receiver A pointer to an object of class **SOMRReplicbl**.

*ev* A pointer to the **Environment** structure for the caller.

**Return Values** 

None.

**Examples** 

\_somrRepUninit(somSelf, Env);

**Original Class** 

**SOMRReplicbl** 

**Related Information** 

Methods: somrRepInit

## somrUnPin Method

### **Purpose**

Unpins the lock so that it can be obtained by another replica.

### **IDL** Syntax

```
void somrUnPin();
```

## **Description**

The lock obtained by either **somrLock** or **somrLockNlogOp** can be pinned to the replica by **somrPin**. This means that the lock is not released until **somrUnPin** is executed by the pinning replica.

### **Parameters**

receiver A pointer to an object of class **SOMRReplicbl**.

ev A pointer to the **Environment** structure for the caller.

#### **Return Values**

None.

## **Examples**

The **somrUnPin** and **somrReleaseNPropagateOperation** methods can be done in either order.

```
somrReleaseNPropagateOperation( somSelf, Env );
somrUnPin( somSelf, Env );
is equivalent to
    somrUnPin( somSelf, Env );
    somrReleaseNPropagateOperation( somSelf, Env );
```

Below is a projection of a sequence of requests to the Replication Framework that are spread over two update methods of a replicated object. Because of the pinning of the lock, the user is assured that the lock will not be lost between the two methods.

# **Original Class**

**SOMRReplicbl** 

#### Related Information

Methods: somrPin, somrLock, somrLockNlogOp

# **Metaclass Framework Reference**

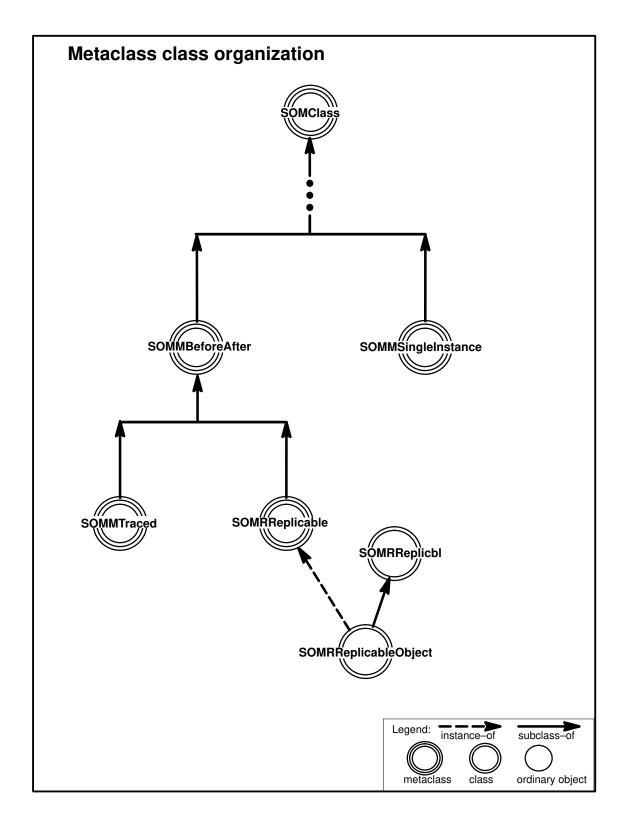

### **SOMMBeforeAfter Metaclass**

# **Description**

SOMMBeforeAfter is a metaclass that defines two methods (sommBeforeMethod and sommAfterMethod) which are invoked before and after each invocation of every instance method. SOMMBeforeAfter is designed to be subclassed. Within the subclass, each of the two methods should be overridden with a method procedure appropriate to the particular application. The before and after methods are invoked on instances (ordinary objects) of a class whose metaclass is the subclass (or child) of **SOMMBeforeAfter**, whenever any method (inherited or introduced) of the class is invoked.

Caution: The somDefaultInit and somFree methods are among the methods that get before/ after behavior. This implies that the following two obligations are imposed on the programmer of a SOMMBeforeAfter class. First, your implementation must guard against calling the sommBeforeMethod before somDefaultInit has executed, when the object is not yet fully initialized. Second, the implementation must guard against calling sommAfterMethod after **somFree**, at which time the object no longer exists.

**SOMMBeforeAfter** is thread-safe.

File Stem

sombacls

**New Methods** 

None.

**Overriding Methods** 

somDefaultInit

# sommAfterMethod Method

### **Purpose**

Specifies a method that is automatically called after execution of each client method.

## **IDL Syntax**

void sommAfterMethod (

in SOMObject object, in somld methodld, in void \*returnedvalue, in va list ap);

## **Description**

The sommAfterMethod specifies a method that is automatically called after execution of each client method. The sommAfterMethod method is introduced in the SOMMBeforeAfter metaclass. The default implementation does nothing until it is overridden. The sommAfterMethod method is not called directly by the user. To define the desired "after" method, sommAfterMethod must be overridden in a metaclass that is a subclass (child) of the SOMMBeforeAfter metaclass.

Caution: somFree is among the methods that get before/after behavior, which implies that the following obligation is imposed on the programmer of a sommAfterMethod. Specifically, care must be taken to guard against sommAfterMethod being called after somFree, at which time the object no longer exists.

### **Parameters**

Refer to the Example's diagram for further clarification of these arguments.

receiver A pointer to an object (class) of metaclass **SOMMBeforeAfter** representing

the class object that supports the method (such as, "myMethod") for which the

"after" method will apply.

A pointer where the method can return exception information if an error is ev

encountered. The dispatch method of **SOMMBeforeAfter** sets this parameter

to NULL before dispatching the first **sommBeforeMethod**.

object A pointer to the instance of the receiver on which the method is invoked.

methodId The SOM ID of the method (such as, "myMethod") that was invoked.

returnedvalue A pointer to the value returned by invoking the method ("myMethod") on an

object.

The list of input arguments to the method ("myMethod"). ар

### **Return Value**

None.

# **Example**

The following figure shows an invocation of "myMethod" on "myObject". Because "myObject" is an instance of a class whose metaclass is a subclass of SOMMBeforeAfter, "myMethod" is followed by an invocation of **sommAfterMethod** (which is shown in smaller type to denote that the user does not actually code the method). The adjacent figure illustrates the meaning of the parameters to sommAfterMethod.

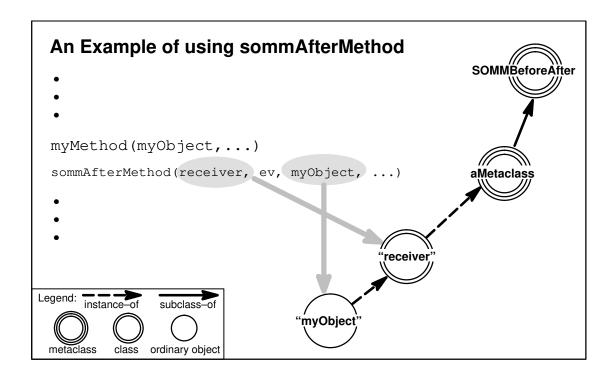

# **Original Class**

**SOMMBeforeAfter** 

## **Related Information**

Methods: sommBeforeMethod

## sommBeforeMethod Method

### **Purpose**

Specifies a method that is automatically called before execution of each client method.

## IDL Syntax

boolean sommBeforeMethod (

in SOMObject object, in somld methodid, in va list ap);

## **Description**

The **sommBeforeMethod** specifies a method that is automatically called before execution of each client method. The sommBeforeMethod method is not called directly by the user. To define the desired "before" method, **sommBeforeMethod** must be overridden in a metaclass that is a subclass (child) of **SOMMBeforeAfter.** The default implementation does nothing until it is overridden.

Caution: somDefaultInit is among the methods that get before/after behavior, which implies that the following obligation is imposed on the programmer of a **sommBeforeMethod**. Specifically, care must be taken to guard against sommBeforeMethod being called before the somDefaultInit method has executed and the object is not yet fully initialized.

#### **Parameters**

Refer to the Example's diagram for further clarification of these arguments.

A pointer to an object (class) of metaclass **SOMMBeforeAfter** representing receiver

the class object that supports the method (such as, "myMethod") for which the

"before" method will apply.

A pointer where the method can return exception information if an error is ev

encountered. The dispatch method of **SOMMBeforeAfter** sets this parameter

to NULL before dispatching the first **sommBeforeMethod**.

object A pointer to the instance of the *receiver* on which the method is invoked.

methodId The SOM ID of the method (such as, "myMethod") that was invoked.

The list of input arguments to the method ("myMethod"). ар

#### **Return Value**

A **boolean** that indicates whether or not before/after dispatching should continue. If the value is TRUE, normal before/after dispatching continues. If the value is FALSE, the dispatching skips to the **sommAfterMethod** associated with the preceding **sommBeforeMethod**. This implies that the sommBeforeMethod must do any post-processing that might otherwise be done by the sommAfterMethod. Because before/after methods are paired within a SOMMBeforeAfter metaclass, this design eliminates the complexity of communicating to the sommAfterMethod that the **sommBeforeMethod** returned FALSE.

# **Example**

The following figure shows an invocation of "myMethod" on "myObject". Because "myObject" is an instance of a class whose metaclass is a subclass of SOMMBeforeAfter, "myMethod" is preceded by an invocation of **sommBeforeMethod** (which is shown in smaller type to denote that the user does not actually code the method). The adjacent figure illustrates the meaning of the parameters to sommBeforeMethod

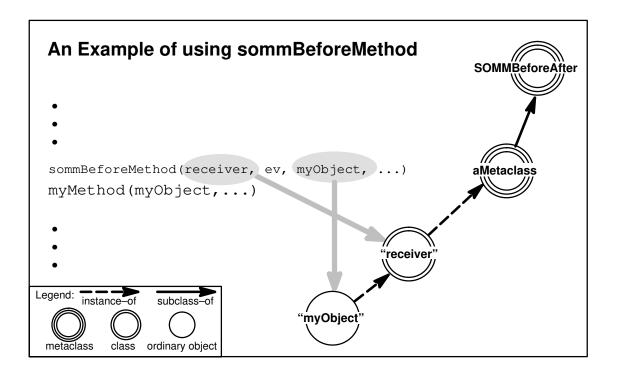

# **Original Class**

**SOMMBeforeAfter** 

# **Related Information**

Methods: sommAfterMethod

# **SOMMSingleInstance Metaclass**

# **Description**

**SOMMSingleInstance** can be specified as the metaclass when a class implementor is defining a class for which only one instance can ever be created. The first call to *<className>New* in C, the **new** operator in C++, or the **somNew** method creates the one possible instance of the class. Thereafter, any subsequent "new" calls return the first (and only) instance.

Alternatively, the *method* **sommGetSingleInstance** can be used to accomplish the same purpose. The method offers an advantage in that the call site explicitly shows that something special is occurring and that a new object is not necessarily being created.

**SOMMSingleInstance** is thread-safe.

File Stem

snglicls

**Base Class** 

**SOMClass** 

**Metaclass** 

**SOMClass** 

**Ancestor Classes** 

SOMClass, SOMObject

**New Methods** 

sommGetSingleInstance

**Overriding Methods** 

somInit somNew

# sommGetSingleInstance Method

## **Purpose**

Gets the one instance of a specified class for which only a single instance can exist.

# **IDL Syntax**

SOMObject sommGetSingleInstance();

# **Description**

The sommGetSingleInstance method gets a pointer to the one instance of a class for which only a single instance can exist. A class can have only a single instance when its metaclass is the **SOMMSingleInstance** metaclass (or is a subclass of it).

The first call to < className > New in C, the new operator in C++, or the somNew method creates the one possible instance of the class. Thereafter, any subsequent "new" calls return the first (and only) instance. Using the **sommGetSingleInstance** method offers an advantage, however, in that the call site explicitly shows that something special is occurring and that a new object is not necessarily being created. (That is, the **sommGetSingleInstance** method creates the single instance if it does not already exist.)

#### **Parameters**

| receiver | A pointer to a class object whose metaclass is <b>SOMMSingleInstance</b> (or is a subclass of it). |
|----------|----------------------------------------------------------------------------------------------------|
| ev       | A pointer where the method can return exception information if an error is encountered.            |

### **Return Value**

The sommGetSingleInstance method returns a pointer to the single instance of the specified class.

# Example

Suppose the class "XXX" is an instance of **SOMMSingleInstance**; then the following C code fragment passes the assertions.

```
x1 = XXXNew();
x2 = XXXNew();
assert ( x1 == x2 );
x3 = _sommGetSingleInstance( _somGetClass( x1 ), env );
assert ( x2 == x3 );
```

Note that the method sommGetSingleInstance is invoked on the class object, because **sommGetSingleInstance** is a method introduced by the metaclass **SOMMSingleInstance**.

# **Original Class**

**SOMMSingleInstance** 

### **SOMMTraced Metaclass**

# **Description**

**SOMMTraced** is a metaclass that facilitates tracing of method invocations. Whenever a method (inherited or introduced) is invoked on an instance (simple object) of a class whose metaclass is **SOMMTraced**, a message prints to standard output giving the method parameters; then, after completion, a second message prints giving the returned value.

There is one more step for using **SOMMTraced**: nothing prints unless the environment variable SOMM\_TRACED is set. If it is set to the empty string, *all* traced classes print. If the environment variable SOMM\_TRACED is not the empty string, it should be set to the list of <u>names of classes</u> that should be traced. For example, for *csh* users, the following command turns on printing of the trace for "Collie" and "Chihuahua", but not for any other traced class:

```
setenv SOMM_TRACED "Collie Chihuahua"
```

**SOMMTraced** is thread-safe.

#### File Stem

somtrcls

#### **Base Class**

**SOMMBeforeAfter** 

#### **Ancestor Classes**

SOMMBeforeAfter, SOMClass, SOMObject

#### **Attributes**

#### boolean sommTraceIsOn

This attribute indicates whether or not tracing is turned on for a class. This gives dynamic control over the trace facility.

#### **New Methods**

None.

# **Overriding Methods**

sommBeforeMethod sommAfterMethod

# **SOMRReplicable Metaclass**

## **Description**

SOMRReplicable is the metaclass for SOMRReplicableObject. These two illustrate a second way to use a metaclass to impart properties. Here, the metaclass is not intended to have any other instance than **SOMRReplicableObject**, which imparts the desired property to ordinary objects.

The need for this combination arises from a requirement for replicable classes to support the somrReplicableExemptMethod method. Although this method could be introduced by SOMRReplicable, each class must override it. To override a method in IDL, however, the method must be introduced by a parent. Thus, the best design (with respect to usability) has somrReplicableExemptMethod introduced by SOMRReplicableObject so that the method is easily overridden.

### File Stem

somrmcls

#### **Base Class**

**SOMMBeforeAfter** 

#### **Ancestor Classes**

SOMMBeforeAfter, ..., SOMClass

#### **New Methods**

None.

# **Overriding Methods**

sommBeforeMethod, sommAfterMethod

## **SOMRReplicableObject Class**

## **Description**

This base class makes the Replication Framework easy to use. The only obligations of an application programmer are to:

Override somrDoDirective, somrGetState, and somrSetState, and Invoke somrSetObjName and somrRepInit on instances of SOMRReplicableObject.

#### File Stem

somrcls

#### **Base Class**

**SOMRReplicbl** 

#### **Metaclass**

**SOMRReplicable** 

#### **Ancestor Classes**

SOMRReplicbl, SOMRNameable, SOMRLinearizable, SOMObject

#### **New Methods**

somrLoggingType somrReplicableExemptMethod

## **Overriding Methods**

somrRepInit somrApplyUpdates

## somrLoggingType Method

### **Purpose**

Enables querying of the logging type for a replicable object.

## **IDL Syntax**

```
char somrLoggingType ();
```

## **Description**

The **somrLoggingType** method allows one to query a replicable object for its logging type. The method is used by the overrides of sommBeforeMethod and sommAfterMethod in the **SOMRReplicable** metaclass.

#### **Parameters**

receiver A pointer to an object that is a **SOMRReplicableObject**. ev A pointer to the **Environment** structure for the calling method.

#### **Return Value**

Either 'o' or 'v' depending on the logging type that was set by somrReplnit. (If somrReplnit has not been invoked, the result is unspecified.)

## **Example**

```
RepObject x;
x = RepObjectNew();
_somrSetObjName(x,ev,"aRepObject");
_somrRepInit(x,ev,'o','w');
if ( 'o' == _somrLoggingType(x,ev) )
        somPrintf( "This will print" );
```

## **Original Class**

SOMRReplicableObject

#### **Related Information**

Methods: somrRepInit

## somrReplicableExemptMethod Method

### **Purpose**

Indicates which methods are exempt from the before/after methods in SOMRReplicable.

## **IDL Syntax**

boolean somrReplicableExemptMethod (in somId methodId);

## **Description**

Methods that do not update a replicated object need not have their effects propagated to all replicas (as a matter of fact, it is quite inefficient). One can indicate which methods of a replicable class are read-only by having **somrReplicableExemptMethod** return TRUE for those methods.

Note that methods supported by **SOMRReplicableObject** are automatically exempted. This includes all methods introduced by **SOMObject**, **SOMRReplicbl**, **SOMRNameable**, and **SOMRLinearizable**.

#### **Parameters**

receiver A pointer to an object that is a **SOMRReplicableObject**.

*ev* A pointer to the **Environment** structure for the calling method.

methodId The SOM ID of the method that was invoked.

#### **Return Value**

Returns TRUE if the **sommBeforeMethod** and **sommAfterMethod** (in **SOMRReplicable**) should do nothing for the *methodId*. If FALSE is returned, the effect of the method is propagated to all replicas.

## **Example**

By overriding **somrReplicableExemptMethod** as follows, you can assure that the effect of the method named "foo" is not propagated to replicas.

```
boolean somrReplicableExemptMethod( somId methodId ) {
    if ( somCompareIds( methodId, somIdFromString("foo") ) )
        return TRUE;
    else
        return FALSE;
}
```

## **Original Class**

SOMRReplicableObject

# **Event Management Framework Reference**

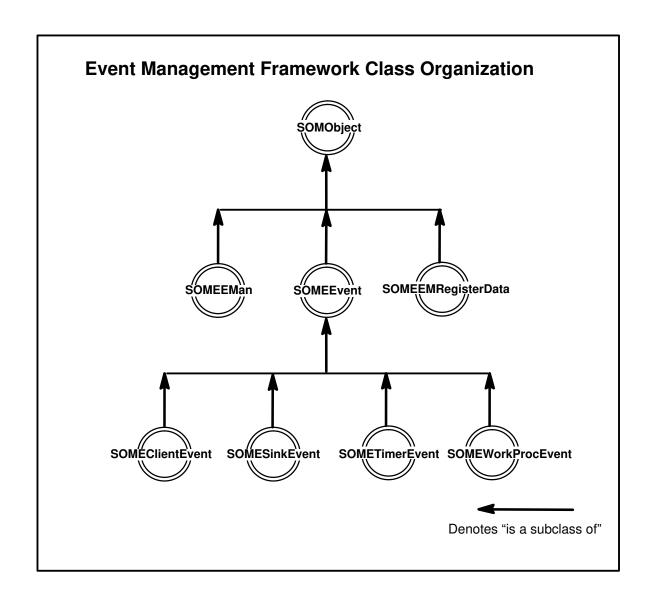

### **SOMEClientEvent Class**

### **Description**

This class describes generic client events within the Event Manager. Client Events are defined, created, processed and destroyed entirely by the application. The application can queue several types of client events with EMan. When a client event occurs, EMan passes an instance of this class to the callback routine. The callback can query this object about its type and obtain any event-specific information.

File Stem

clientev

**Base** 

**SOMEEvent** 

**Metaclass** 

**SOMClass** 

**Ancestor Classes** 

**SOMEEvent SOMObject** 

**New Methods** 

somevGetEventClientData somevGetEventClientType somevSetEventClientData somevSetEventClientType

**Overriding Methods** 

somInit

## somevGetEventClientData Method

### **Purpose**

Returns the user-defined data associated with a client event.

### **IDL Syntax**

void\* somevGetEventClientData();

## **Description**

This method returns the user-defined data (if any) associated with the Client Event object. This associated data for a given client event type is passed to EMan at the time of registration.

#### **Parameters**

A pointer to an object of class SOMEClientEvent. receiver

ev A pointer to the **Environment** structure for the calling method.

#### **Return Value**

A pointer to user-defined client event data.

## **Original Class**

**SOMEClientEvent** 

#### **Related Information**

Methods: somevSetEventClientData

## somevGetEventClientType Method

### **Purpose**

Returns the type name of a client event.

### **IDL Syntax**

string somevGetEventClientType ();

## **Description**

This method returns the client event type of the Client Event object. Client event type is a string name assigned to the event by the application at the time of registering the event.

#### **Parameters**

receiver A pointer to an object of class **SOMEClientEvent**.

*ev* A pointer to the **Environment** structure for the calling method.

#### **Return Value**

A null terminated string identifying the client event type.

## **Original Class**

**SOMEClientEvent** 

#### **Related Information**

Methods: somevSetEventClientType

## somevSetEventClientData Method

## **Purpose**

Sets the user-defined data of a client event.

## **IDL Syntax**

void somevSetEventClientData (

in void\* clientData);

## **Description**

This method sets the user-defined event data (if any) of the Client Event object. This associated data for a given client event type is passed to EMan at the time of registration.

#### **Parameters**

A pointer to an object of class **SOMEClientEvent**. receiver

A pointer to the **Environment** structure for the calling method. ev

clientData A pointer to user-defined data for this client event.

#### **Return Value**

None.

## **Original Class**

**SOMEClientEvent** 

#### **Related Information**

Methods: somevGetEventClientData

## somevSetEventClientType Method

### **Purpose**

Sets the type name of a client event.

### **IDL Syntax**

void somevSetEventClientType (

in string clientType);

### **Description**

This method sets the client event type field of the Client Event object. Client event type is a string name assigned to the event by the application at the time of registering the event.

#### **Parameters**

receiver A pointer to an object of class **SOMEClientEvent.** 

*ev* A pointer to the **Environment** structure for the calling method.

clientType A null terminated character string identifying the client event type. The contents

of this string are entirely up to the user. However, while using class libraries that also use client events one must make sure that there are no name collisions.

#### **Return Value**

None.

## **Original Class**

**SOMEClientEvent** 

#### **Related Information**

Methods: somevGetEventClientType

#### **SOMEEMan Class**

#### **Description**

The Event Manager class (EMan for short) is used to handle several input events. The main purpose of this class is to provide a service that can do a blocked (or timed) wait on several event sources concurrently. Typically, in a main program, one registers an interest in an event type with EMan and specifies a callback (a procedure or a method) to be invoked when the event of interest occurs. After all the necessary registrations are complete, the main program ends with a call to **someProcessEvents** in EMan. This call is non-returning. Eman then waits on all registered event sources. The application is completely event driven at this point (that is, it does something only when an event occurs). The control returns to EMan after processing each event. Further registrations can be done from within the callback routines. Unregistrations can also be done from within the callback routines.

For applications that want to have their own main loop, EMan provides a non-blocking call (the **someProcessEvent** method), which processes just one event (if any) and returns to the main loop immediately. Note that when this call is the only one in the application's main loop, CPU cycles are wasted in constantly polling for events. In this situation, the non-returning form of the **someProcessEvents** call is preferable.

#### **AIX Specifics:**

On AIX this event manager supports Timer, Sink (any file, pipe, socket, or Message Queue), Client and WorkProc events.

#### OS/2 and Windows Specifics:

On OS/2 and Windows, this event manager supports Timer, Sink (sockets only), Client, and WorkProc events.

#### Thread Safety:

To cope with multi-threaded applications on OS/2, the event-manager methods are mutually exclusive (that is, at any time only one thread can be executing inside of EMan). If an application thread needs to stop EMan from running (that is, to achieve mutual exclusion with EMan), it can use the two methods **someGetEManSem** and **someReleaseEManSem** to acquire and release EMan semaphore(s). On AIX or Windows, since threads are not supported (at present), calling these two methods has no effect.

#### File Stem

eman

#### **Base Class**

**SOMObject** 

#### **Metaclass**

**SOMMSingleInstance** 

#### **Ancestor Classes**

**SOMObject** 

#### **New Methods**

someGetEManSem someReleaseEManSem someChangeRegData someProcessEvent

#### **SOMEEMan class**

someProcessEvents someQueueEvent someRegister someRegisterEv someRegisterProc someShutdown someUnRegister

## **Overriding Methods**

somInit somUninit

## someChangeRegData Method

### **Purpose**

Changes the registration data associated with a specified registration ID.

### **IDL Syntax**

```
void someChangeRegData (
                           in long registrationId,
                           in SOMEEMRegisterData registerData);
```

### **Description**

This method is called to change the registration data associated with an existing registration of EMan. The existing registration is identified by the registrationId parameter. This ID must be the one returned by EMan when the event interest was originally registered with EMan. Further, the registration must be active (that is, it must not have been unregistered). The result of providing a non-existent or invalid registration ID is a "no op".

#### **Parameters**

A pointer to an object of class **SOMEEMan.** receiver

ev A pointer to the **Environment** structure for the calling method.

The registration ID of the event interest whose data is being changed. registrationId

registerData A pointer to the registration data object whose contents will replace the existing

registration information with EMan.

#### Return Value

None.

## **Example**

```
#include <eman.h>
SOMEEMan *EManPtr;
SOMEEMRegisterData *data;
Environment *Ev;
long RegId;
_someChangeRegData(EManPtr, Ev, RegId, data);
```

## Original Class

**SOMEEMan** 

#### Related Information

Methods: someRegister, someRegisterEv, someRegisterProc

## someGetEManSem Method

#### **Purpose**

Acquires EMan semaphore(s) to achieve mutual exclusion with EMan's activity.

#### **IDL Syntax**

void someGetEManSem();

### **Description**

When EMan is used on OS/2, multiple threads can invoke methods on EMan concurrently. EMan protects its internal data by acquiring SOM toolkit semaphore(s). The same semaphore(s) are made available to users of EMan through the methods **someGetEManSem** and **someReleaseEManSem**. If an application desires to prevent EMan event processing from interfering with its own activity (in another thread, of course), then it can call the **someGetEManSem** method and acquire EMan semaphore(s). EMan activity will resume when the application thread releases the same semaphore(s) by calling **someReleaseEManSem**.

Callers should not hold this semaphore for too long, since it essentially stops EMan activity for that duration and may cause EMan to miss some important event processing. The maximum duration for which one can hold this semaphore depends on how frequently EMan must process events.

On AIX or Windows, calling this method has no effect.

#### **Parameters**

receiver A pointer to an object of class **SOMEEMan**.

*ev* A pointer to the **Environment** structure for the calling method.

#### **Return Value**

None.

## **Example**

```
#include <eman.h>
SOMEEMan *EManPtr;
Environment *Ev;

...
_someGetEManSem(EManPtr, Ev);
   /* Do the work that needs mutual exclusion with EMan */
_someReleaseEManSem(EManPtr, Ev);
```

## **Original Class**

**SOMEEMan** 

#### **Related Information**

Methods: someReleaseEManSem

## someProcessEvent Method

### **Purpose**

Processes one event.

## **IDL Syntax**

```
void someProcessEvent (
                        in unsigned long mask);
```

### **Description**

Processes one event. This call is non-blocking. If there are no events to process it returns immediately. The mask specifies which events to process. The mask is formed by OR'ing the bit constants specified in "eventmsk.h".

#### **Parameters**

A pointer to an object of class **SOMEEMan**. receiver A pointer to the **Environment** structure for the calling method. ev mask A bit mask indicating the types of events to look for and process.

#### **Return Value**

None.

## **Example**

```
#include <eman.h>
main()
Environment *testEnv = somGetGlobalEnvironment();
SOMEEMan *some_gEMan = SOMEEManNew();
 /* Do some registrations */
while (1) {
       _someProcessEvent (some_gEMan, testEnv,
                                EMProcessTimerEvent
                                EMProcessSinkEvent |
                                EMProcessClientEvent );
       /*** Do other main loop work, if needed. ***/
} /* end of main */
```

## **Original Class**

**SOMEEMan** 

#### **Related Information**

Methods: someProcessEvents, someRegister, someRegisterProc, someRegisterEv

## someProcessEvents Method

### **Purpose**

Processes infinite events.

### **IDL Syntax**

void someProcessEvents ();

### **Description**

This call loops forever waiting for events and dispatching them. The only way this can be broken is by calling **someShutdown** in a callback routine. It is a programming error to call this method without having registered interest in any events with EMan. Typically, a call to this method is the last statement in an application's main program.

#### **Parameters**

receiver A pointer to an object of class **SOMEEMan**.

*ev* A pointer to the **Environment** structure for the calling method.

#### **Return Value**

None.

## **Example**

```
#include <eman.h>
main()
{
Environment *testEnv = somGetGlobalEnvironment();
SOMEEMan *some_gEMan = SOMEEManNew();
   /* Do some registrations */
   ...
_someProcessEvents(some_gEMan, testEnv);
} /* end of main */
```

## **Original Class**

**SOMEEMan** 

#### **Related Information**

Methods: someProcessEvent, someRegister, someRegisterProc, someRegisterEv

## someQueueEvent Method

#### **Purpose**

Enqueues the specified client event.

#### IDL Syntax

```
void someQueueEvent (
                      in SOMEClientEvent event);
```

## **Description**

Client events are defined, created, processed and destroyed by the application. EMan simply provides a means to enqueue and dequeue client events. Client events can be used in several ways. For example, if an application component wants to handle an input message arriving on a socket at a later time than when it arrives, it can receive the message in the socket callback routine, create a client event out of it, and queue it with EMan. EMan can be asked for the client event at a later time when the application is ready to handle it. Client events can also be useful to hide the origin of event sources (that is, the original event handlers receive the events and create client events in their place).

Dequeue is not a user-visible operation. Once a client event is queued, only EMan can dequeue

#### **Parameters**

receiver A pointer to an object of class **SOMEEMan**.

ev A pointer to the **Environment** structure for the calling method.

A pointer to the **SOMEClientEvent** object. event

#### **Return Value**

None.

## **Example**

```
#include <eman.h>
SOMEClientEvent *clientEvent1;
clientEvent1 = SOMEClientEventNew();
/* create a client event of type "ClientType1" */
_somevSetEventClientType( clientEvent1, testEnv, "ClientType1" );
_somevSetEventClientData( clientEvent1, testEnv, "Test Msg");
/* whenever it is desired to cause this client event to happen,
   call someQueueEvent Method with this clientEvent */
_someQueueEvent (some_gEMan, env, clientEvent1);
```

## **Original Class**

**SOMEEMan** 

## someRegister Method

### **Purpose**

Registers an object/method pair with EMan, given a specified registerData object.

#### **IDL Syntax**

#### **Description**

This method allows for registering an event of interest with EMan, with an object method as the callback. It is assumed that the target method has been declared as using OIDL callstyle. The event of interest and its details are filled in a registration data object registerData. The information about the callback routine is indicated by targetObject and targetMethod.

A mismatch between the target method's callstyle and the registration method used (that is, someRegister vs. someRegisterEv) can result in unpredictable results.

Note: The target method is called using name-lookup method resolution.

#### **Parameters**

| receiver     | A pointer to an object of class <b>SOMEEMan.</b>                                                                                                    |
|--------------|----------------------------------------------------------------------------------------------------|
| ev           | A pointer to the <b>Environment</b> structure for the calling method.                                                                                      |
| registerData | A pointer to the registration data object that contains all the necessary information about the event for which an interest is being registered with EMan. |
| targetObject | A pointer to the object that is the target of the callback method.                                                                                         |
| targetMethod | The name of the callback method.                                                                                                    |
| targetData   | A pointer to a data structure to be passed to the callback method when the event occurs.                                                                   |

#### **Return Value**

The registration ID.

## **Example**

## **Original Class**

**SOMEEMan** 

### **Related Information**

Methods: someRegisterEv, someRegisterProc, someUnRegister

Also see the callstyle modifier of the SOM Interface Definition Language described in Chapter 4, "SOM IDL and the SOM Compiler" in the SOM Toolkit User's Guide.

## someRegisterEv Method

#### **Purpose**

Registers the (object, method, **Environment** parameter) combination of a callback with EMan, given a specified *registerData* object.

### **IDL Syntax**

long someRegisterEv (

in SOMEEMRegisterData registerData, in SOMObject targetObject, inout Environment callbackEv, in string targetMethod, in void \*targetData );

## **Description**

This method allows for registering an event interest with EMan with an object method as callback. The *callbackEv* is used as the environment pointer when EMan makes the callback. It is assumed that the target method has been declared as using IDL callstyle. The event of interest and its details are filled in a registration data object *registerData*. The information about the callback routine is indicated by *targetObject* and *targetMethod*.

A mismatch in the target method's callstyle and the registration method called (**someRegister** vs. **someRegisterEv**) can result in unpredictable results.

Note: The target method is called using name-lookup method resolution.

#### **Parameters**

receiver A pointer to an object of class **SOMEEMan**.

*ev* A pointer to the **Environment** structure for the calling method.

registerData A pointer to registration data object that contains all the necessary information

about the event for which an interest is being registered with EMan.

targetObject A pointer to the object which is the target of the callback method

callbackEv A pointer to the Environment structure to be passed to the callback method

targetMethod The name of the callback method.

targetData A pointer to a data structure to be passed to the callback method when the

event occurs.

#### **Return Value**

The registration ID.

### **Example**

```
#include <eman.h>
#include <emobj.h>
Environment *testEnv = somGetGlobalEnvironment();
Environment *targetEv = somGetGlobalEnvironment();
target = EMObjectNew();    /* create a target object */
/* reRegister a timer event */
_someClearRegData( data, env );
_someSetRegDataEventMask( data, env, EMTimerEvent, NULL );
_someSetRegDataTimerInterval( data, env, 100 );
regId1 = _someRegisterEv( some_gEMan,env, data, target,targetEv,
                     "eventMethod", "Timer 100");
/* eventMethod of target is assumed to use callstyle=idl */
```

## **Original Class**

**SOMEEMan** 

#### **Related Information**

Methods: someRegister, someRegisterProc, someUnRegister

Also see the **callstyle** modifier in the SOM Interface Definition Language described in Chapter 4, "SOM IDL and the SOM Compiler" in the SOM Toolkit User's Guide.

## someRegisterProc Method

### **Purpose**

Register the procedure with EMan given the specified registerData.

#### **IDL Syntax**

### **Description**

The **someRegisterProc** method allows for registering an event of interest with EMan, with a specified procedure as the callback. The event of interest and its details are provided through a registration data object *registerData*. The information about the callback procedure is indicated by *targetProcedure*.

#### **Parameters**

receiver A pointer to an object of class **SOMEEMan.** 

*ev* A pointer to the **Environment** structure for the calling method.

registerData A pointer to registration data object that contains all the necessary information

about the event for which an interest is being registered with EMan.

targetProcedure

A pointer to the procedure (callback) that is called when the registered event

occurs.

targetData A pointer to a data structure to be passed to the callback procedure when the

event occurs.

#### **Return Value**

The registration ID.

## Example

## **Original Class**

**SOMEEMan** 

#### Related Information

Methods: someRegister, someRegisterEv, someUnRegister

### someReleaseEManSem Method

#### **Purpose**

Releases the semaphore obtained by the **someGetEManSem** method.

#### IDL Syntax

void someReleaseEManSem();

### **Description**

When EMan is used on OS/2, multiple threads can invoke methods on EMan concurrently. EMan protects its internal data by acquiring SOM toolkit semaphore(s). The same semaphore(s) are made available to users of EMan through the methods someGetEManSem and someReleaseEManSem. If an application desires to prevent EMan's event processing from interfering with its own activity (in another thread, of course), then it can call the someGetEManSem method and acquire EMan semaphore(s). EMan activity will resume when the application thread releases the same semaphore(s) by calling **someReleaseEManSem**.

Callers should not hold this semaphore for too long, since it essentially stops EMan activity for that duration and may cause EMan to miss some important event processing. The maximum duration for which one can hold this semaphore depends on how frequently EMan must process events.

On AIX or Windows, calling this method has no effect.

#### **Parameters**

receiver A pointer to an object of class **SOMEEMan**.

A pointer to the **Environment** structure for the calling method. ev

#### **Return Value**

None.

## Example

```
#include <eman.h>
SOMEEMan *EManPtr;
Environment *Ev;
_someGetEManSem(EManPtr, Ev);
  /* Do the work that needs mutual exclusion with EMan */
_someReleaseEManSem(EManPtr, Ev);
```

## **Original Class**

**SOMEEMan** 

#### Related Information

Methods: someGetEManSem

## someShutdown Method

### **Purpose**

Shuts down an EMan event loop. (That is, this makes the **someProcessEvents** return!)

### **IDL Syntax**

void someShutdown ();

### **Description**

This can be called from a callback routine to break the someProcessEvents loop.

#### **Parameters**

receiver A pointer to an object of class **SOMEEMan.** 

*ev* A pointer to the **Environment** structure for the calling method.

#### **Return Value**

None.

### **Example**

```
#include <eman.h>
SOMEEMan *some_gEMan;

void MyCallBack(SOMEEvent *event, void *somedata){
    ...
    _someShutdown(some_gEMan, env);
}

main()
{
Environment *testEnv = somGetGlobalEnvironment();
SOMEEMan *some_gEMan = SOMEEManNew();
    /* Do some registrations. At least one involving MyCallBack */
    ...
    _someProcessEvents(some_gEMan, testEnv);
}
```

## **Original Class**

**SOMEEMan** 

#### **Related Information**

Methods: someProcessEvents

## someUnRegister Method

### **Purpose**

Unregisters the event interest associated with a specified *registrationId* within EMan.

## **IDL Syntax**

```
void someUnRegister (
                        in long registrationId);
```

### **Description**

When an application is no longer interested in a given event, it can unregister the event interest from EMan. EMan will stop making callbacks on this event, even if the event source continues to be active and generates events.

#### **Parameters**

A pointer to an object of class **SOMEEMan**. receiver A pointer to the **Environment** structure for the calling method. ev registrationId The registration ID of the event that needs to be unregistered.

#### **Return Value**

None.

## **Example**

```
#include <eman.h>
long regId1;
/* Register a timer */
regId1 = _someRegisterEv( some_gEMan,env, data, target,targetEv,
                        "eventMethod", "Timer 100");
/* Unregister the timer */
_someUnRegister(some_gEMan, env, regId1);
```

## **Original Class**

**SOMEEMan** 

#### **Related Information**

Methods: someRegister, someRegisterEv, someRegisterProc

## **SOMEEMRegisterData Class**

## **Description**

This class is used for holding registration information for event types to be registered with EMan. EMan extracts all needed information from this object and saves the information in its internal data structures. An instance of this class must be created, properly initialized, and passed to the registration methods of EMan for registering interest in any kind of event.

File Stem

emregdat

**Base** 

**SOMObject** 

**Metaclass** 

**SOMClass** 

**Ancestor Classes** 

**SOMObject** 

#### **New Methods**

someClearRegData someSetRegDataClientType someSetRegDataEventMask someSetRegDataSink someSetRegDataSinkMask someSetRegDataTimerCount someSetRegDataTimerInterval

## **Overriding Methods**

somInit somUnInit

## someClearRegData Method

## **Purpose**

Clears the registration data.

## **IDL Syntax**

void someClearRegData();

## **Description**

This method initializes all fields of a RegData object to their default values.

#### **Parameters**

A pointer to an object of class **SOMEEMRegisterData**. receiver

ev A pointer to the **Environment** structure for the calling method.

#### **Return Value**

None.

## **Original Class**

**SOMEEMRegisterData** 

## someSetRegDataClientType Method

### **Purpose**

Sets the type name for a client event.

#### **IDL Syntax**

### **Description**

Client events are defined, created, processed, and destroyed entirely by the application. The application can queue several types of client events with EMan. This method sets the client event type field of the registration data object. Thus, this information is communicated to EMan, helping it deal with enqueueing and dequeing the different client events.

#### **Parameters**

receiver A pointer to an object of class **SOMEEMRegisterData**.

*ev* A pointer to the **Environment** structure for the calling method.

clientType A null-terminated character string identifying the client event type. The con-

tents of this string are entirely up to the user. However, while using class libraries that also use client events, one must make sure that there are no name

collisions.

#### **Return Value**

None.

## **Original Class**

**SOMEEMRegisterData** 

#### **Related Information**

Methods: someClearRegData

## someSetRegDataEventMask Method

#### **Purpose**

Sets the generic event mask within the registration data using NULL terminated event type list.

### IDL Syntax

```
void someSetRegDataEventMask (
                                 in long eventType,
                                 in va_list ap);
```

## **Description**

This allows setting the event mask within the registration data object. Essentially, this tells EMan what kind of event is being registered with it. The event type list is a series of constants defined in eventmsk.h. Although the current interface supports a NULL terminated list of event types, currently each registration with EMan names only one event type. Thus, one usually gives only one named constant as the event type and follows it with a NULL parameter (see example below).

#### **Parameters**

receiver A pointer to an object of class **SOMEEMRegisterData**.

A pointer to the **Environment** structure for the calling method. ev

eventType A bit constant indicating the type of event being registered with EMan.

Additional event types (usually NULL). ар

#### **Return Value**

None.

## Example

```
#include <eman.h>
long regId1;
int msgsock;
/* Register msgsock socket with EMan for further communication */
_someClearRegData( data, env );
_someSetRegDataEventMask( data, env, EMSinkEvent, NULL );
/* The above call enables EMan to know (during registration) that
we are talking about a Sink Event */
_someSetRegDataSink( data, env, msgsock );
_someSetRegDataSinkMask( data, env, EMInputReadMask);
regId = _someRegisterProc( some_gEMan, env, data,
                        ReadSocketAndPrint, "READMSG" );
```

## Original Class

**SOMEEMRegisterData** 

#### Related Information

Methods: someSetRegDataSink, someClearRegData

## someSetRegDataSink Method

### **Purpose**

Sets the file descriptor (or socket ID, or message queue ID) for the sink event.

#### **IDL Syntax**

void someSetRegDataSink (

in long sink);

### **Description**

This method enables setting the true type of an event object. Typically, a subclass of Event calls this method (or overrides this method) to set the event type to indicate its true class(type).

#### **Parameters**

receiver A pointer to an object of class SOMEEMRegisterData.

*ev* A pointer to the **Environment** structure for the calling method.

sink An integer value indicating the file descriptor for input/output. It can also be a

socket ID, pipe ID or a message queue ID.

#### **Return Value**

None.

### **Original Class**

**SOMEEMRegisterData** 

#### **Related Information**

Methods: someClearRegData

## someSetRegDataSinkMask Method

### **Purpose**

Sets the sink mask within the registration data object.

### **IDL Syntax**

### **Description**

The sink mask within the registration data allows one to express interest in different events of the same event source. For example, using this mask one can express interest in being notified when there is input for reading, when the resource is ready for writing output, or just when exceptions occur.

#### **Parameters**

receiver A pointer to an object of class SOMEEMRegisterData.
 ev A pointer to the Environment structure for the calling method.
 sinkmask A bit mask indicating the types of events of interest on a given sink.

#### **Return Value**

None.

## **Example**

## **Original Class**

**SOMEEMRegisterData** 

#### **Related Information**

Methods: someSetRegDataSink, someClearRegData

## someSetRegDataTimerCount Method

## **Purpose**

Sets the number of times the timer will trigger, within the registration data.

## **IDL Syntax**

## **Description**

The **someSetRegDataTimerCount** method sets the number of times the timer will trigger, within the registration data. The default behavior is for the timer to trigger indefinitely.

#### **Parameters**

receiver A pointer to an object of class SOMEEMRegisterData.
 ev A pointer to the Environment structure for the calling method.
 count An integer indicating the number of times the timer event has to occur.

#### **Return Value**

None.

### **Example**

## **Original Class**

**SOMEEMRegisterData** 

#### **Related Information**

Methods: someClearRegData

## someSetRegDataTimerInterval Method

## **Purpose**

Sets the timer interval within the registration data.

#### **IDL Syntax**

```
void someSetRegDataTimerInterval (
                                     in long interval);
```

## **Description**

This call allows setting the timer interval (in milliseconds) within the registration data object.

#### **Parameters**

receiver A pointer to an object of class **SOMEEMRegisterData**. A pointer to the **Environment** structure for the calling method.

interval An integer indicating the timer interval in milliseconds.

#### **Return Value**

None.

## **Example**

```
#include <eman.h>
long regId1;
/* Register a timer */
_someClearRegData( data, env );
_someSetRegDataEventMask( data, env, EMTimerEvent, NULL );
_someSetRegDataTimerInterval( data, env, 100 );
/* Sets the timer interval to 100 milliseconds */
regId1 = _someRegister( some_gEMan,env, data, target,
                        "eventMethod", "Timer 100");
```

## **Original Class**

**SOMEEMRegisterData** 

#### **Related Information**

Methods: someClearRegData

### **SOMEEvent Class**

### **Description**

This is the base class for all generic events within the Event Manager. It simply timestamps an event before it is passed to a callback routine. The event type is set to the true type by a subclass. The types currently used by the Event Management Framework are defined in eventmsk.h. Any subclass of this class must avoid name and value collisions with eventmsk.h.

File Stem

event

**Base** 

**SOMObject** 

**Metaclass** 

**SOMClass** 

**Ancestor Classes** 

**SOMObject** 

**New Methods** 

somevGetEventTime somevGetEventTime somevSetEventTime somevSetEventType

**Overriding Methods** 

somInit

## somevGetEventTime Method

### **Purpose**

Returns the time of the generic event in milliseconds.

## **IDL Syntax**

unsigned long somevGetEventTime ();

## **Description**

Eman timestamps every event before dispatching it. The current time is obtained from the operating system (for example, using a 'gettimeofday' call), is converted to milliseconds, and is given as the value of the timestamp. When this function is called, the event timestamp is returned.

#### **Parameters**

receiver A pointer to an object of class **SOMEEvent**.

A pointer to the **Environment** structure for the calling method. ev

#### **Return Value**

An event timestamp in milliseconds.

### **Original Class**

**SOMEEvent** 

### **Related Information**

Methods: somevSetEventTime

## somevGetEventType Method

### **Purpose**

Returns the type of the generic event.

## **IDL Syntax**

unsigned long somevGetEventType ();

## **Description**

This method returns the true type of a given event object (for example, to identify the particular subclass of the event object). The type is an integer valued constant defined in eventmsk.h.

#### **Parameters**

receiver A pointer to an object of class **SOMEEvent**.

*ev* A pointer to the **Environment** structure for the calling method.

#### **Return Value**

A type value (an integer constant defined in eventmsk.h).

#### **Original Class**

**SOMEEvent** 

#### **Related Information**

Methods: somevSetEventType

# somevSetEventTime Method

## **Purpose**

Sets the time of the generic event (time is in milliseconds).

# **IDL Syntax**

```
void somevSetEventTime (
                          in unsigned long time);
```

# **Description**

EMan timestamps every event before dispatching it. The current time is obtained from the operating system (for example, using a 'gettimeofday' call), converted to milliseconds, and is given as the value of the timestamp. When an event occurs, EMan sets the timestamp of the event by calling this method.

### **Parameters**

receiver A pointer to an object of class **SOMEEvent**.

A pointer to the **Environment** structure for the calling method. ev

The time of day expressed in milliseconds. time

#### **Return Value**

None.

# **Original Class**

**SOMEEvent** 

#### **Related Information**

Methods: somevGetEventTime

# somevSetEventType Method

## **Purpose**

Sets the type of the generic event.

## **IDL Syntax**

void somevSetEventType (

in unsigned long type);

# **Description**

This method enables setting the true type of an event object. Typically, a subclass of **SOMEEvent** calls this method (or overrides this method) to set the event type to indicate its true type.

#### **Parameters**

receiver A pointer to an object of class **SOMEEvent.** 

*ev* A pointer to the **Environment** structure for the calling method.

type An integer value indicating the type of the event (a constant defined in

eventmsk.h).

#### **Return Value**

None.

# **Original Class**

**SOMEEvent** 

#### **Related Information**

Methods: somevGetEventType

## **SOMESinkEvent Class**

# **Description**

This class describes a sink event that is generated by EMan when it notices activity on a registered sink. On AIX, a sink refers to any file descriptor (file open for reading or writing), any pipe descriptor, a socket ID or a message queue ID. On OS/2 or Windows, a sink refers to a socket ID. One can register for three types of interest in a sink: Read interest, Write interest, and Exception interest. (See eventmsk.h file to determine the appropriate bit constants and see method someSetRegDataSinkMask for their use.)

EMan passes an instance of this class as a parameter to the callback registered for Sink Events. The callback can guery the instance for some information on the sink.

File Stem

sinkev

Base

**SOMEEvent** 

**Metaclass** 

**SOMClass** 

**Ancestor Classes** 

**SOMEEvent, SOMObject** 

**New Methods** 

somevGetEventSink somevSetEventSink

**Overriding Methods** 

somInit

# somevGetEventSink Method

# **Purpose**

Returns the sink, or source of I/O, of the generic sink event.

## **IDL Syntax**

long somevGetEventSink();

## **Description**

The sink ID in the SinkEvent is returned. For message queues it is the queue ID, for files it is the file descriptor, for sockets it is the socket ID, and for pipes it is the pipe descriptor.

#### **Parameters**

receiver A pointer to an object of class **SOMESinkEvent**.

ev A pointer to the **Environment** structure for the calling method.

#### **Return Value**

An integer value indicating the file descriptor for input/output. It can also be a socket ID, pipe ID or a message queue ID.

# **Original Class**

**SOMESinkEvent** 

#### **Related Information**

Methods: somevSetEventSink

# somevSetEventSink Method

# **Purpose**

Sets the sink, or source of I/O, of the generic sink event.

## **IDL Syntax**

void somevSetEventSink ( in long sink);

# **Description**

The sink ID in the SinkEvent is set. For message queues, it is the queue ID; for files it is the file descriptor; for sockets it is the socket ID; and for pipes it is the pipe descriptor.

#### **Parameters**

receiver A pointer to an object of class **SOMESinkEvent**.

A pointer to the **Environment** structure for the calling method. ev

An integer value indicating the file descriptor for input/output. It can also be a sink

socket ID, pipe ID, or a message queue ID.

#### **Return Value**

None.

## **Original Class**

**SOMESinkEvent** 

#### **Related Information**

Methods: somevGetEventSink

## **SOMETimerEvent Class**

## **Description**

This class describes a timer event that is generated by EMan when any of its registered timers pops.

EMan passes an instance of this class as a parameter to the callbacks registered for Timer Events. The callback can query the instance for information on the timer interval and on any generic event properties.

File Stem

timerev

**Base** 

**SOMEEvent** 

**Metaclass** 

**SOMClass** 

**Ancestor Classes** 

**SOMEEvent, SOMObject** 

**New Methods** 

somevGetEventInterval somevSetEventInterval

**Overriding Methods** 

somInit

# somevGetEventInterval Method

# **Purpose**

Returns the interval of the generic timer event (time in milliseconds).

# **IDL Syntax**

void somevGetEventInterval ();

# **Description**

The somevGetEventInterval method returns the interval of the generic timer event (time in milliseconds).

#### **Parameters**

receiver A pointer to an object of class **SOMETimerEvent**.

A pointer to the **Environment** structure for the calling method. ev

## **Return Value**

The interval time in milliseconds.

# **Original Class**

**SOMETimerEvent** 

## **Related Information**

Methods: somevSetEventInterval

# somevSetEventInterval Method

# **Purpose**

Sets the interval of the generic timer event (in milliseconds).

# **IDL Syntax**

void somevSetEventInterval (

in long interval);

# **Description**

The **somevSetEventInterval** method sets the interval of the generic timer event (in milliseconds).

### **Parameters**

receiver A pointer to an object of class **SOMETimerEvent**.

*ev* A pointer to the **Environment** structure for the calling method.

interval The timer interval in milliseconds.

#### **Return Value**

None.

# **Original Class**

**SOMETimerEvent** 

#### **Related Information**

Methods: somevGetEventInterval

## **SOMEWorkProcEvent Class**

# **Description**

This class describes a work procedure event object. It currently has no methods of its own. However, it sets the event type in its super class to say "EMWorkProcEvent" to help identify itself. These events are created and dispatched by EMan when a work procedure (something that the application wants to run when no other events are happening) is registered with EMan.

EMan passes an instance of this class as a parameter to the callback registered for WorkProc Events.

File Stem

workprev

**Base** 

**SOMEEvent** 

**Metaclass** 

**SOMClass** 

**Ancestor Classes** 

**SOMEEvent, SOMObject** 

**New Methods** 

None.

**Overriding Methods** 

somInit

# Index

## Δ

activate\_impl\_failed method, Ref–288 add\_arg method, Ref–233 add\_class\_to\_impldef method, Ref–197 add\_impldef method, Ref–198 add\_item method, Ref–209 AttributeDef class, Ref–298 See also "Interface Repository Framework"

# B

base\_interfaces attribute, Ref–315
Before/After methods. See "Metaclass Framework, SOMMBeforeAfter metaclass"
BOA class, Ref–174
See also "DSOM Framework"

# C

change id method. Ref-289 change implementation method, Ref-175 ConstantDef class, Ref-299 See also "Interface Repository Framework" Contained class. Ref-300 See also "Interface Repository Framework" Container class, Ref-306 See also "Interface Repository Framework" contents method. Ref-307 Context class, Ref-186 See also "DSOM Framework" Context\_delete macro, Ref-171 contexts attribute, Ref-320 create method, Ref-176 create child method, Ref-187 create constant method, Ref-290 create\_list method, Ref-226 create operation list method, Ref-227 create\_request method, Ref-253 create request args method, Ref-256 create\_SOM\_ref method, Ref-292

# D

deactivate\_impl method, Ref–178 deactivate\_obj method, Ref–179 defined\_in attribute, Ref–300 delete\_impldef method, Ref–199 delete\_values method, Ref–188 describe method, Ref–302 describe contents method, Ref–309

describe interface method, Ref-316 destroy method (Context object), Ref-189 destroy method (Request object), Ref-235 dispose method, Ref-180 DSOM Framework. Ref-159 BOA class. Ref-174 change implementation method, Ref-175 create method, Ref-176 deactivate impl method, Ref-178 deactivate\_obj method, Ref-179 dispose method, Ref-180 get id method, Ref-181 get principal method, Ref-182 impl is ready method, Ref-183 obj\_is\_ready method, Ref-184 set\_exception method, Ref-185 Context class, Ref-186 create child method, Ref-187 delete\_values method, Ref-188 destroy method (Context object), Ref-189 get values method, Ref-190 set one value method, Ref-192 set values method, Ref-193 **Functions** get next response function, Ref-161 ORBfree function, Ref-162 send\_multiple\_requests function, Ref-163 somdExceptionFree function, Ref-165 SOMD Init function, Ref-166 SOMD NoORBfree function, Ref-167 SOMD RegisterCallback function, Ref-168 SOMD\_Uninit function, Ref-170 ImplementationDef class, Ref-194 impl alias attribute, Ref-194 impl flags attribute, Ref-194 impl hostname attribute, Ref-195 impl id attribute, Ref-194 impl\_program attribute, Ref-194 impl refdata bkup attribute, Ref-195 impl\_refdata\_file attribute, Ref-195 impl server class attribute, Ref-195 ImplRepository class, Ref-196 add\_class\_to\_impldef method, Ref-197 add impldef method, Ref-198 delete impldef method, Ref-199 find all impldefs method, Ref-200 find classes by impldef method, Ref-201 find impldef method, Ref-202 find impldef by alias method, Ref-203 find impldef by class method, Ref-204 remove\_class\_from\_all method, Ref-205 remove class from impldef method, Ref-206 update impldef method, Ref-207 Macros Context delete macro, Ref-171 Request\_delete macro, Ref-172 NVList class, Ref-208 add item method, Ref-209 free method. Ref-211 free memory method, Ref-212 get count method, Ref-214

get item method, Ref-215

set item method, Ref-217

#### **DSOM Framework** (cont'd.)

ObjectMgr class, Ref–219 somdDestroyObject method, Ref–220 somdGetIdFromObject method, Ref–221 somdGetObjectFromId method, Ref–222 somdNewObject method, Ref–223 somdReleaseObject method, Ref–224

ORB class, Ref-225 create\_list method, Ref-226 create\_operation\_list method, Ref-227 get\_default\_context method, Ref-228 object\_to\_string method, Ref-229 string\_to\_object method, Ref-230

Principal class, Ref–231 hostName attribute, Ref–231 userName attribute, Ref–231

Request class, Ref–232 add\_arg method, Ref–233 destroy method (Request object), Ref–235 get\_response method, Ref–237 invoke method, Ref–239 send method, Ref–241

SOMDClientProxy class, Ref–243 somdProxyFree method, Ref–244 somdProxyGetClass method, Ref–245 somdProxyGetClassName method, Ref–246 somdReleaseResources method, Ref–247 somdTargetFree method, Ref–249 somdTargetGetClass method, Ref–250 somdTargetGetClassName method, Ref–251

SOMDObject class, Ref–252
create\_request method, Ref–253
create\_request\_args method, Ref–256
duplicate method, Ref–258
get\_implementation method, Ref–259
get\_interface method, Ref–260
is\_constant method, Ref–261
is\_nil method, Ref–262
is\_proxy method, Ref–263
is\_SOM\_ref method, Ref–264
release method, Ref–265

SOMDObjectMgr class, Ref–266 somd21somFree attribute, Ref–266 somdFindAnyServerByClass method, Ref–267 somdFindServer method, Ref–268 somdFindServerByName method, Ref–269 somdFindServersByClass method, Ref–270

SOMDServer class, Ref–271 somdCreateObj method, Ref–272 somdDeleteObj method, Ref–273 somdDispatchMethod method, Ref–274 somdGetClassObj method, Ref–275 somdObjReferencesCached method, Ref–276 somdRefFromSOMObj method, Ref–277 somdSOMObjFromRef method, Ref–278

SOMDServerMgr class, Ref–279 somdDisableServer method, Ref–280 somdEnableServer method, Ref–281 somdIsServerEnabled method, Ref–282 somdListServer method, Ref–283 somdRestartServer method, Ref–284 somdShutdownServer method, Ref–285 somdStartServer method, Ref–286

#### **DSOM Framework** (cont'd.)

SOMOA class, Ref–287
activate\_impl\_failed method, Ref–288
change\_id method, Ref–289
create\_constant method, Ref–290
create\_SOM\_ref method, Ref–292
execute\_next\_request method, Ref–293
execute\_request\_loop method, Ref–294
get\_SOM\_object method, Ref–296

#### F

duplicate method, Ref-258

EMan, Ref–513

See also "Event Management Framework"

#### Event Management Framework, Ref-513

SOMEClientEvent class, Ref–514 somevGetEventClientData method, Ref–515 somevGetEventClientType method, Ref–516 somevSetEventClientData method, Ref–517 somevSetEventClientType method, Ref–518

SOMEEMan class, Ref–519
someChangeRegData method, Ref–521
someGetEManSem method, Ref–522
someProcessEvent method, Ref–523
someProcessEvents method, Ref–524
someQueueEvent method, Ref–525
someRegister method, Ref–526
someRegisterEv method, Ref–528
someRegisterProc method, Ref–530
someReleaseEManSem method, Ref–531
someShutdown method, Ref–532
someUnRegister method, Ref–533

SOMEEMRegisterData class, Ref–534 someClearRegData method, Ref–535 someSetRegDataClientType method, Ref–536 someSetRegDataEventMask method, Ref–537 someSetRegDataSink method, Ref–538 someSetRegDataSinkMask method, Ref–539 someSetRegDataTimerCount method, Ref–540 someSetRegDataTimerInterval method, Ref–541

SOMEEvent class, Ref–542 somevGetEventTime method, Ref–543 somevGetEventType method, Ref–544 somevSetEventTime method, Ref–545 somevSetEventType method, Ref–546

SOMESinkEvent class, Ref–547 somevGetEventSink method, Ref–548 somevSetEventSink method, Ref–549

SOMETimerEvent class, Ref–550 somevGetEventInterval method, Ref–551 somevSetEventInterval method, Ref–552 SOMEWorkProcEvent class. Ref–553

ExceptionDef class, Ref–313

See also "Interface Repository Framework" execute\_next\_request method, Ref-293 execute\_request\_loop method, Ref-294

# F

find\_all\_impldefs method, Ref–200 find\_classes\_by\_impldef method, Ref–201 find\_impldef method, Ref–202 find\_impldef\_by\_alias method, Ref-203 find\_impldef\_by\_class method, Ref-204 free method, Ref-211 free\_memory method, Ref-212

## G

get\_count method, Ref-214
get\_default\_context method, Ref-228
get\_id method, Ref-181
get\_implementation method, Ref-259
get\_interface method, Ref-260
get\_item method, Ref-215
get\_next\_response function, Ref-161
get\_principal method, Ref-182
get\_response method, Ref-237
get\_SOM\_object method, Ref-296
get\_values method, Ref-190

# H

hostName attribute, Ref-231

id attribute, Ref–300
impl\_alias attribute, Ref–194
impl\_flags attribute, Ref–194
impl\_hostname attribute, Ref–195
impl\_id attribute, Ref–194
impl\_program attribute, Ref–194
impl\_refdata\_bkup attribute, Ref–195
impl\_refdata\_file attribute, Ref–195
impl\_server\_class attribute, Ref–195
ImplementationDef class, Ref–194
See also "DSOM Framework"
impl\_is\_ready method, Ref–183
ImplRepository class, Ref–196
See also "DSOM Framework"
instanceData attribute, Ref–315

#### Interface Repository Framework, Ref-297

AttributeDef class, Ref–298
mode attribute, Ref–298
type attribute, Ref–298
ConstantDef class, Ref–299
type attribute, Ref–299
value attribute, Ref–299
value attribute, Ref–299
Contained class, Ref–300
defined\_in attribute, Ref–300
describe method, Ref–302
id attribute, Ref–300
name attribute, Ref–300
somModifiers attribute, Ref–300
within method, Ref–304

#### Interface Repository Framework (cont'd.)

Container class, Ref-306 contents method, Ref-307 describe contents method, Ref-309 lookup name method, Ref-311 ExceptionDef class, Ref-313 type attribute, Ref-313 Functions. See "Interface Repository Framework, TypeCode... functions" InterfaceDef class, Ref-314 base interfaces attribute, Ref-315 describe interface method, Ref-316 instanceData attribute, Ref-315 ModuleDef class, Ref-318 OperationDef class, Ref-319 contexts attribute, Ref-320 mode attribute, Ref-319 result attribute, Ref-319 ParameterDef class. Ref-321 mode attribute, Ref-321 type attribute, Ref-321 Repository class, Ref-322 lookup id method, Ref-323 lookup modifier method, Ref-324 release cache method, Ref-326 TypeCode... functions TypeCode alignment function, Ref-328 TypeCode copy function, Ref-329 TypeCode\_equal function, Ref-330 TypeCode\_free function, Ref-331 TypeCode kind function, Ref-332 TypeCodeNew function, Ref-334 TypeCode param count function, Ref-336 TypeCode parameter function, Ref-337 TypeCode\_print function, Ref-339 TypeCode\_setAlignment function, Ref-340 TypeCode size function, Ref-341 TypeDef class, Ref-327 type attribute, Ref-327 InterfaceDef class, Ref-314

# L

invoke method, Ref-239

is nil method, Ref-262

is proxy method, Ref-263

is constant method, Ref-261

is SOM ref method, Ref-264

lookup\_id method, Ref-323 lookup\_modifier method, Ref-324 lookup\_name method, Ref-311

# M

M\_SOMPPersistentObject class, Ref–344 See also "Persistence Framework"

See also "Interface Repository Framework"

#### Metaclass Framework, Ref-499

SOMMBeforeAfter metaclass, Ref–500 sommAfterMethod method, Ref–501 sommBeforeMethod method, Ref–503 SOMMSingleInstance metaclass, Ref–505 sommGetSingleInstance method, Ref–506

#### Metaclass Framework (cont'd.)

SOMMTraced metaclass, Ref-507 sommTraceIsOn attribute, Ref-507 SOMRReplicable metaclass, Ref-508 SOMRReplicableObject class, Ref-509 somrLoggingType method, Ref-510 somrReplicableExemptMethod method, Ref-511 mode attribute, Ref-298, Ref-319, Ref-321 ModuleDef class, Ref-318 See also "Interface Repository Framework"

name attribute, Ref-300 NVList class, Ref-208 See also "DSOM Framework"

ObjectMgr class, Ref-219 See also "DSOM Framework" object to string method, Ref-229 obj is ready method, Ref-184 OperationDef class, Ref-319 See also "Interface Repository Framework" ORB class, Ref-225 See also "DSOM Framework" ORBfree function, Ref-162

ParameterDef class, Ref-321 See also "Interface Repository Framework"

#### Persistence Framework, Ref-343

M SOMPPersistentObject class, Ref-344 sompGetClassLevelEncoderDecoderName method, Ref-345 sompSetClassLevelEncoderDecoderName method. Ref-346

SOMPAscii class, Ref-347 SOMPAsciiMediaInterface class, Ref-348 sompGetMediaName method, Ref-349 somplnitSpecific method, Ref-350 sompQueryBlockSize method, Ref-352 sompStat method, Ref-353 SOMPAttrEncoderDecoder class, Ref-354

SOMPBinary class, Ref-355

SOMPBinaryFileMedia class, Ref-356

SOMPEncoderDecoderAbstract class, Ref-357 sompEDRead method, Ref-358 sompEDWrite method, Ref-359

SOMPFileMediaAbstract class. Ref-360 sompGetOffset method, Ref-361 somplnitReadOnly method, Ref-362 somplnitReadWrite method, Ref-363 sompReadBytes method, Ref-364 sompReadCharacter method, Ref-365 sompReadDouble method, Ref-366 sompReadFloat method, Ref-367 sompRead<IntegralType> methods, Ref-368 sompReadLine method, Ref-369

#### Persistence Framework (cont'd.)

SOMPFileMediaAbstract class (cont'd.) sompReadOctet method, Ref-370 sompReadSomobiect method, Ref-371 sompReadString method, Ref-372 sompReadStringToBuffer method, Ref-373 sompReadTypeCode method, Ref-374 sompSeekPosition method, Ref-375 sompSeekPositionRel method. Ref-375 sompWriteBytes method, Ref-376 sompWriteCharacter method, Ref-377 sompWriteDouble method, Ref-378 sompWriteFloat method, Ref-379 sompWrite<IntegralType> methods, Ref-380 sompWriteLine method, Ref-381 sompWriteOctet method, Ref-382 sompWriteSomobject method, Ref-383 sompWriteString method, Ref-384 sompWriteTypeCode method, Ref-385 SOMPIdAssigner class, Ref-386

SOMPIdAssignerAbstract class, Ref-387 sompGetSystemAssignedId method, Ref-388

SOMPIOGroup class, Ref-389 sompAddToGroup method, Ref-390 sompCount method, Ref-392 sompFindByKey method, Ref-394 sompFirst method, Ref-396 sompFreeIterator method. Ref-398 sompNewIterator method, Ref-399 sompNextObjectInGroup method, Ref-400 sompRemoveFromGroup method, Ref-401

SOMPIOGroupMgrAbstract class, Ref-403 sompDeleteObjectFromGroup method, Ref-404 sompFreeMediaInterface method, Ref-405 sompGetMediaInterface method, Ref-406 sompGroupExists method, Ref-407 somplnstantiateMediaInterface method, Ref-408 sompMediaFormatOk method, Ref-409 sompNewMediaInterface method. Ref-410 sompObjectInGroup method, Ref-411 sompReadGroup method, Ref-412 sompReadObjectData method, Ref-413 sompWriteGroup method, Ref-414

SOMPMediaInterfaceAbstract class, Ref-415 sompClose method, Ref-416 sompOpen method, Ref-417

SOMPPersistentId class, Ref-418 sompEqualsIOGroupName method, Ref-419 sompGetGroupOffset method, Ref-420 sompGetIOGroupMgrClassName method, Ref-421 sompGetIOGroupMgrClassNameLen method, Ref-422

sompGetIOGroupName method, Ref-423 sompGetIOGroupNameLen method, Ref-424 sompSetGroupOffset method, Ref-425 sompSetIOGroupMgrClassName method, Ref-426 sompSetIOGroupName method, Ref-427

SOMPPersistentObject class, Ref-428 sompActivated method, Ref-429 sompCheckState method, Ref-430 sompClearState method, Ref-431 sompEquals method, Ref-432 sompFreeEncoderDecoder method, Ref-433 sompGetDirty method, Ref-434 sompGetEncoderDecoder method, Ref-435

| R Replication Framework, Ref–473 SOMR class, Ref–474 SOMR class, Ref–474 SOMRLinearizable class, Ref–475 somrGetObjName method, Ref–477 SOMRNameable class, Ref–478 somrGetObjName method, Ref–479 somrGetObjName method, Ref–480 SOMRReplicable metaclass, Ref–508 See also "DSOM Framework, Sef–208 SomComparelds function, Ref–10 somComparelds function, Ref–11 SOMDeleteModule function, Ref–12 somEnvironmentEnd function, Ref–12 somEnvironmentNew function, Ref–13 somExceptionFree function, Ref–14 SOMError function, Ref–15 somExceptionFree function, Ref–15 somExceptionValue function, Ref–16 somExceptionValue function, Ref–17 SOMR class, Ref–474 somGetGlobalEnvironment function, Ref–18 somIdFromString function, Ref–19 SOMInitModule function, Ref–19 SOMInitModule function, Ref–20 SOMLoadModule function, Ref–21 somMainProgram function, Ref–21 somMainProgram function, Ref–22 SOMMalloc function, Ref–22 SOMMalloc function, Ref–48 SOMOutCharRoutine function, Ref–29 somParentNumResolve function, Ref–23 somParentResolve function, Ref–25                                                                                                    | Persistence Framework (cont'd.)           | Replication Framework (cont'd.)       |
|----------------------------------------------------------------------------------------------------|-------------------------------------------|---------------------------------------|
| sompGetPersistentId method, Ref-438 sompGetPersistentIdString method, Ref-439 sompGetRelativetString method, Ref-441 sompInitiOGroup method, Ref-442 sompInitiOGroup method, Ref-443 sompInitiOGroup method, Ref-443 sompInitiOGroup method, Ref-443 sompInitiOGroup method, Ref-444 sompSetDity method, Ref-444 sompSetDity method, Ref-445 sompMarkForCompaction method, Ref-445 sompMarkForCompaction method, Ref-446 sompSetDity method, Ref-445 sompMarkForCompaction method, Ref-446 sompSetDity method, Ref-447 sompSetDity method, Ref-448 sompSetDity method, Ref-448 sompSetDity method, Ref-449 sompSetDity method, Ref-449 sompSetDity method, Ref-452 sompActIdToReadSet method, Ref-453 sompRestoreObject method, Ref-455 sompRestoreObject method, Ref-456 sompRestoreObjectWithoutChildron method, Ref-468 somutCompareId method, Ref-468 somutCompareId method, Ref-468 somutCompareId method, Ref-469 somutCompareId method, Ref-469 somutGetDistring method, Ref-469 somutGetDistring method, Ref-469 somutGetDistring method, Ref-469 somutGetDistring method, Ref-469 somutGetDistring method, Ref-469 somutGetDistring method, Ref-469 somutGetDistring method, Ref-469 somutGetDistring method, Ref-469 somutGetDistring method, Ref-470 somutSetDistring method, Ref-470 somutSetDistring method, Ref-470 somutSetDistring method, Ref-470 somutGetDistring method, Ref-470 somutGetDistring method, Ref-470 somut | sompGetEncoderDecoderName method, Ref-436 | somrApplyUpdates method, Ref-483      |
| sompGetPersistentIdString method, Ref-440 sompInitGivenId method, Ref-441 sompInitGivenId method, Ref-442 sompInitGorup method, Ref-442 sompInitNearObject method, Ref-443 sompInitNearObject method, Ref-444 sompIsDirry method, Ref-444 sompIsDirry method, Ref-444 sompSetEncoderDecoderName method, Ref-448 sompSetEncoderDecoderName method, Ref-449 sompSetEstate method, Ref-450 sompAdoObjectToWriteSet method, Ref-452 sompAddObjectToWriteSet method, Ref-455 sompRestoreObject method, Ref-456 sompSeterObject method, Ref-456 sompSeterObject method, Ref-456 sompSeterObject method, Ref-456 sompSeterObject method, Ref-465 sompSeterObject method, Ref-465 sompSeterObject method, Ref-465 sompSeterObject method, Ref-465 sompSeterObject method, Ref-465 sompSeterObject method, Ref-466 somutCompareId method, Ref-463 somutGetlasting method, Ref-463 somutGetlasting method, Ref-468 somutGetlasting method, Ref-468 somutGetlasting method, Ref-469 somutGetlasting method, Ref-469 somutGetlasting method, Ref-471 SommSetoDiptor method, Ref-471 Principal class, Ref-471 SommSetoDiptor method, Ref-473 somrGetState method, Ref-473 somrGetState method, Ref-475 somrGetState method, Ref-476 sommSetoDiphame method, Ref-477 somrGetState method, Ref-477 somrGetState method, Ref-477 somrGetState method, Ref-477 somrGetState method, Ref-477 somrGetState method, Ref-477 somrGetState method, Ref-477 somrGetState method, Ref-478 somrGetState method, Ref-477 somrGetState method, Ref-477 somrGetState method, Ref-478 somrGetStopName method, Ref-479 somrGetStopName method, Ref-479 somrGetStopName method, Ref-479 somrGetStopName me |                                           |                                       |
| somphiritiOrorup method, Ref-441 somphiritiOrorup method, Ref-442 somphirithear/Object method, Ref-442 somphirithear/Object method, Ref-443 somphirithear/Object method, Ref-444 somplsDirty method, Ref-444 somphsDirty method, Ref-445 sompMark-ForCompaction method, Ref-446 sompPassivate method, Ref-448 sompSetEncoder/DecoderName method, Ref-449 sompSetEncoder/DecoderName method, Ref-449 sompDeletCobject method, Ref-450 sompAddidToReadSet method, Ref-451 sompAddidToReadSet method, Ref-455 sompRestoreObjectTwithoutChildren method, Ref-455 sompRestoreObjectTwithoutChildren method, Ref-458 sompStoreObject method, Ref-455 sompRestoreObjectWithoutChildren method, Ref-458 somutEqualsId method, Ref-468 somutCompareId method, Ref-468 somutCompareId method, Ref-468 somutGetdString method, Ref-468 somutGetdString method, Ref-468 somutGetdString method, Ref-468 somutGetdString method, Ref-478 somutSettIdString method, Ref-479 somutSettIdString method, Ref-478 sommCeckId function, Ref-205 remove_class_from_impIdef method, Ref-205 remove_class_from_impIdef method, Ref-205 remove_class_from_impIdef method, Ref-205 remove_class_from_impIdef method, Ref-478 sommGetObjName method, Ref-478 sommGetObjName method, Ref-478 sommGetObjName method, Ref-478 sommGetObjName method, Ref-479 sommGetObjName method, Ref-479 sommGetObjName method, Ref-479 sommGetObjName method, Ref-479 sommGetObjName method, Ref-479 sommGetObjName method, Ref-479 sommGetObjName method, Ref-479 sommGetObjName method, Ref-479 sommGetObjName method, Ref-479 sommGetObjName method, Ref-479 sommGetObjName method, Ref-479 sommGetObjName method, Ref-479 sommGetObjName method, Ref-489 sommGetObjName method, Ref-480 sommGetObjName method, Ref-480 sommGetObjName method, Ref-480 sommGetObjName method, Ref-480 sommGetObjName method, Ref-480 sommGetObjName method, Ref-480 sommGetObjName method, Ref-480 sommGetObjName method, Ref-480 sommGetObjName method, Ref-480 sommGetObjName method, Ref-480 sommGetObjName method, Ref-480 sommGetObjName method, Ref-480 sommGetObjName method | sompGetPersistentIdString method, Ref-439 |                                       |
| somplinitiOGroup method, Ref-442 somplinitiNearObject method, Ref-443 somplinitiNextiAvall method, Ref-443 somplinitiNextiAvall method, Ref-444 somplishity method, Ref-445 sompMarkForCompaction method, Ref-446 sompPassivate method, Ref-447 sompSetEncoderDecoderName method, Ref-449 sompSetEstate method, Ref-448 sompSetEstate method, Ref-448 sompSetEstate method, Ref-450 SOMPPersistentStorageMgr class, Ref-451 sompAddfolforeadset method, Ref-452 sompAddObjectToWriteSet method, Ref-452 sompBestoreObject method, Ref-455 sompRestoreObject method, Ref-456 sompSetForeObject method, Ref-456 sompStoreObjectWithoutChildren method, Ref-458 sompStoreObjectWithoutChildren method, Ref-458 somuComparedString method, Ref-462 somutEqualsId method, Ref-463 somutGentalstring method, Ref-463 somutGentalstring method, Ref-464 somutGentalstring method, Ref-465 somutGentalstring method, Ref-468 somutGentalstring method, Ref-468 somutGentalstring method, Ref-468 somutGentalstring method, Ref-468 somutGentalstring method, Ref-469 somutGentalstring method, Ref-470 somutEqualstring method, Ref-471 Principal class, Ref-211  See also "DSOM Framework"  R  release method, Ref-265 release_cache method, Ref-275 somfGetState method, Ref-478 somrGetState method, Ref-478 somrGetState method, Ref-479 somrGetState method, Ref-479 somrGetState method, Ref-479 somrGetState method, Ref-479 somrGetState method, Ref-479 somrGetObjName method, Ref-479 somrGetObjName method, Ref-479 somrGetObjName method, Ref-479 somrGetObjName method, Ref-479 somrGetObjName method, Ref-479 somrGetObjName method, Ref-479 somrGetObjName method, Ref-479 somrGetObjName method, Ref-479 somrGetObjName method, Ref-479 somrGetObjName method, Ref-479 somrGetObjName method, Ref-479 somrGetObjName method, Ref-479 somrGetObjName method, Ref-480 somrGetObjName method, Ref-480 somrGetObjName method, Ref-480 somrGetObjName method, Ref-480 somrGetObjName method, Ref-480 somrGetObjName method, Ref-480 somrGetObjName method, Ref-480 somrGetObjName method, Ref-480 somrGetObjName method, Re |                                           |                                       |
| somplinitNearObject method, Ref-444 somplsDirty method, Ref-445 sompMarkdvAail method, Ref-445 sompMarkdvAoil method, Ref-446 sompPassivate method, Ref-446 sompPassivate method, Ref-448 sompSetEncoderDecoderName method, Ref-449 sompSetEncoderDecoderName method, Ref-449 sompSetEncoderDecoderName method, Ref-449 sompAdditOfleadSet method, Ref-450 sompAdditOfleadSet method, Ref-453 sompDeleteObject Twithod, Ref-455 sompRestoreObjectTwithod. Ref-455 sompRestoreObjectTwithodthidren method, Ref-458 sompStoreObject method, Ref-459 sompStoreObjectWithoutChildren method, Ref-458 sompUtable method, Ref-469 somutEqualsId method, Ref-468 somutCompareString method, Ref-468 somutCompareString method, Ref-468 somutCompareString method, Ref-468 somutCompareString method, Ref-468 somutCompareString method, Ref-468 somutCompareString method, Ref-470 somutSetIdString en method, Ref-470 somutSetIdString method, Ref-470 somutSetIdString are method, Ref-470 somutSetIdString method, Ref-478 someSetSate method, Ref-478 sommGetSate method, Ref-478 sommGetSate method, Ref-479 sommGetSate method, Ref-479 sommGetSate method, Ref-478 sommGetSate method, Ref-478 sommGetSate method, Ref-478 sommGetSate method, Ref-479 sommGetSate method, Ref-478 sommGetSate method, Ref-479 sommGetSate method, Ref-478 sommGetSate method, Ref-479 sommGetSate method, Ref-479 sommGetSate method, Ref-479 sommGetSate method, Ref-479 sommGetSate method, Ref-478 sommGetSate method, Ref-479 sommGetSate method, Ref-479 sommGetSate method, Ref-479 sommGetSate method, Ref-479 |                                           |                                       |
| somplatible Advail method. Ref-444 somphatkForCompaction method, Ref-445 sompMarkForCompaction method, Ref-445 sompMarkForCompaction method, Ref-448 sompSetDirty method, Ref-448 sompSetDirty method, Ref-448 sompSetDirty method, Ref-448 sompSetDirty method, Ref-448 sompSetDirty method, Ref-448 sompSetDirty method, Ref-449 sompSetDirty method, Ref-451 sompAddIofToReadSet method, Ref-452 sompAddObjectToWirleSet method, Ref-453 sompDeletDobject method, Ref-454 sompObjectExists method, Ref-455 sompRestoreObjectInductChildren method, Ref-458 sompStoreObjectInductChildren method, Ref-458 sompStoreObjectInductChildren method, Ref-458 sompStoreObjectInductChildren method, Ref-461 somutCompared method, Ref-462 somutEqualsd method, Ref-463 somutCompareString method, Ref-465 somutCompareString method, Ref-465 somutCompareString method, Ref-468 somutCompareString method, Ref-468 somutCompareString method, Ref-471 Principal class, Ref-231 See also "DSOM Framework"  R  release method, Ref-265 release _cache method, Ref-273 somGetState method, Ref-473 somGetState method, Ref-474 SOMRLinearizable class, Ref-478 somrGetState method, Ref-479 somrGetObjName method, Ref-479 somrGetObjName method, Ref-480 somrGetObjName method, Ref-480 somrGetObjName method, Ref-480 somrGetObjName method, Ref-480 somrGetObjName method, Ref-480 somrGetObjName method, Ref-480 somrGetObjName method, Ref-480 somrGetObjName method, Ref-480 somrGetObjName method, Ref-480 somrGetObjName method, Ref-480 somrGe |                                           |                                       |
| somplsDirty method, Ref-448 sompPassivate method, Ref-449 sompPassivate method, Ref-447 sompSetDirty method, Ref-447 sompSetDirty method, Ref-448 sompSetEncoderDecoderName method, Ref-449 somrPassivate method, Ref-450 SOMPParsistentStorageMgr class, Ref-451 sompAddIrtioReadSet method, Ref-452 sompAddObjectToWinteSet method, Ref-453 sompDeleteObject method, Ref-455 sompRestoreObjectTomdIstring method, Ref-455 sompRestoreObjectTomdIstring method, Ref-457 sompSetoreObjectTomdIstring method, Ref-458 sompStoreObject method, Ref-458 sompStoreObjectTwithoutChildren method, Ref-458 sompStoreObjectTwithoutChildren method, Ref-459 somsUntoCompareObjectWithoutChildren method, Ref-460 somutCompareDiptomWithoutChildren method, Ref-461 somutCompareDiptomWithoutChildren method, Ref-462 somutEqualsId method, Ref-463 somutDentalsId method, Ref-463 somutGompareString method, Ref-469 somutGompareString method, Ref-469 somutGompareString method, Ref-469 somutGompareString method, Ref-469 somutGompareString method, Ref-469 somutSetdString method, Ref-469 somutGompareString method, Ref-469 somutGompareString method, Ref-469 somutGompareString method, Ref-469 somutGompareString method, Ref-470 somutSetdString method, Ref-470 somutSetdString method, Ref-471 SOMCalas inficuncion, Ref-47 sommGetState method, Ref-478 somrGetState method, Ref-478 somrGetState method, Ref-478 somrGetState method, Ref-478 somrGetState method, Ref-478 somrGetState method, Ref-478 somrGetObjName method, Ref-478 somrGetObjName method, Ref-478 somrGetObjName method, Ref-478 somrGetObjName method, Ref-478 somrGetObjName method, Ref-479 somrGetObjName method, Ref-480 somutGetObjName method, Ref-480 somutGetObjName method, Ref-480 somutGetObjName method, Ref-480 somutGetObjName method, Ref-489 sommGetObjName method, Ref-480 somutGetObjName method, Ref-480 somutGetObjName method, Ref-480 somutGetObjName method, Ref-480 somutGetObjName method, Ref-480 somutGetObjName method, Ref-480 somutGetObjName method, Ref-480 somutGetObjName method, Ref-480 somutGetObjName meth |                                           |                                       |
| sompAssivate method, Ref-447 sompSetEncoderDecoderName method, Ref-449 sompSetEncoderDecoderName method, Ref-449 sompSetEncoderDecoderName method, Ref-449 sompSetEncoderDecoderName method, Ref-449 sompSetEncoderDecoderName method, Ref-449 sompSetEncoderDecoderName method, Ref-449 sompAddldToFleadSet method, Ref-452 sompAddldToFleadSet method, Ref-452 sompDeleteObject method, Ref-455 sompRestoreObjectTemBotSring method, Ref-455 sompRestoreObject method, Ref-455 sompSetoreObjectWithoutChildren method, Ref-458 sompStoreObject method, Ref-458 sompStoreObjectWithoutChildren method, Ref-461 somutCompared method, Ref-462 somutEqualsId method, Ref-463 somutSetIdId method, Ref-463 somutSetIdId method, Ref-463 somutSetIdId method, Ref-468 somutGompareString method, Ref-469 somutSetIdIString method, Ref-469 somutSetIdIString method, Ref-469 somutSetIdIString method, Ref-469 somutSetIdIString method, Ref-469 somutSetIdIString method, Ref-469 somutSetIdIString method, Ref-469 somutSetIdIString method, Ref-470 somutSetIdIString method, Ref-470 sommSetSetIste method, Ref-478 sommGetIState method, Ref-478 sommGetIState method, Ref-478 sommGetIState method, Ref-478 sommGetIState method, Ref-478 sommGetIState method, Ref-478 sommGetIState method, Ref-478 sommGetIState method, Ref-478 sommGetIState method, Ref-478 sommGetIState method, Ref-478 sommGetIState method, Ref-478 sommGetIState method, Ref-479 sommGetIState method, Ref-478 sommGetIState method, Ref-478 sommGetIState method, Ref-478 sommGetIState method, Ref-478 sommGetIState method, Ref-478 sommGetIState method, Ref-478 sommGetIState method, Ref-478 sommGetIState method, Ref-479 sommGetIState method, Ref-479 sommGetIState method, Ref-479 sommGetIState method, Ref-478 sommGetIState method, Ref-478 sommGetIState method, Ref-478 sommGetIState method, Ref-478 sommGetIState method, Ref-479 sommGetIState method, Ref-479 sommGetIState method, Ref-479 sommGetIState method, Ref-479 sommGetIState method, Ref-479 sommGetIState method, Ref-479 sommGetIState method, Ref-479 sommGetIS |                                           |                                       |
| sompSetDirty method, Ref-448 sompSetEncoderDecoderName method, Ref-449 sompSetState method, Ref-450 SOMPPersistentStorageMgr class, Ref-451 sompAddIoTiReadSet method, Ref-452 sompAddObjectToWriteSet method, Ref-453 sompDeleteObject method, Ref-454 sompObjectExists method, Ref-454 sompObjectExists method, Ref-455 sompRestoreObject method, Ref-456 sompRestoreObject method, Ref-456 sompRestoreObject method, Ref-457 sompSetsoreObject method, Ref-458 sompSioreObject method, Ref-459 sompStoreObject method, Ref-462 somutCompareId method, Ref-462 somutEqualsId method, Ref-463 somutIdentIdString method, Ref-464 somutCompareId method, Ref-465 somutCompareId method, Ref-469 somutCompareIdstring method, Ref-469 somutCompareIdstring method, Ref-469 somutCompareIdstring method, Ref-469 somutCompareIdstring method, Ref-469 somutCompareIdstring method, Ref-469 somutCompareIdstring method, Ref-469 somutGetIdStringLen method, Ref-471  Principal class, Ref-231 See also "DSOM Framework"  R  release method, Ref-265 release cache method, Ref-326 remove class from all method, Ref-205 remove class from all method, Ref-206 remove class from all method, Ref-478 somGetObjName method, Ref-478 somGetObjName method, Ref-478 somGetObjName method, Ref-478 somGetObjName method, Ref-478 somGetObjName method, Ref-480 SOMRReplicable metaclass, Ref-508 See also "Metaclass Framework, SOMR classes and methods" services, also method services, also method services,     |                                           |                                       |
| sompSetState method, Ref-450 SOMPPersistentStorageMgr class, Ref-451 sompAddIdToReadSet method, Ref-452 sompAddObjectToWitheSet method, Ref-453 sompDeleteObject method, Ref-455 sompDeleteObject method, Ref-455 sompRestoreObjectTomdString method, Ref-457 sompRestoreObjectMithoutChildren method, Ref-458 sompStoreObjectWithoutChildren method, Ref-459 sompStoreObjectWithoutChildren method, Ref-451 somutCompareId method, Ref-463 somutCompareId method, Ref-463 somutLompareId method, Ref-463 somutLompareString method, Ref-465 SOMUTIStringId class, Ref-466 somutCompareString method, Ref-465 somutCompareString method, Ref-465 somutCompareString method, Ref-468 somutCompareString method, Ref-468 somutGetIdStringle method, Ref-468 somutGetIdString method, Ref-470 somutSetIdString method, Ref-471 Principal class, Ref-231 See also "DSOM Framework"  R  release method, Ref-265 release_cache method, Ref-326 remove_class_from_all method, Ref-205 remove_class_from_all method, Ref-205 remove_class_from_mipIdef method, Ref-206 Replication Framework, Ref-473 SOMR class, Ref-474 SOMR class, Ref-474 SOMRIchearizable class, Ref-478 somrGetObjName method, Ref-480 SOMRReplicable metaclass, Ref-508 See also 'Ntetaclass Framework, SOMR classes and methods' sompSofficion, Ref-220 SOMLoadModule function, Ref-22 SOMMalloc function, Ref-41 somParentNumResolve function, Ref-22 SOMMalloc function, Ref-42 somEcoption fright function, Ref-15 somExceptionId function, Ref-16 somExceptionId function, Ref-15 somExceptionId function, Ref-15 somExceptionId function, Ref-16 somExceptionId function, Ref-15 somExceptionId function, Ref-20 SOMLoadModule function, Ref-20 SOMLoadModule function, Ref-22 SOMMalloc function, Ref-22 SOMMalloc function, Ref-22 SOMMalloc function, Ref-22 SOMMalloc function, Ref-22 SOMMalloc function, Ref-23 SOMOutCharfing function, Ref-23 somParentNumResolve function, Ref-25                                                                                                    |                                           |                                       |
| sompSetState method, Ref-450 SOMPPersistentStorageMgr class, Ref-451 sompAddDipectToWriteSet method, Ref-452 sompAddObjectToWriteSet method, Ref-453 sompDeleteObject method, Ref-454 sompObjectExists method, Ref-456 sompRestoreObject method, Ref-456 sompRestoreObject method, Ref-456 sompStoreObject method, Ref-457 sompStoreObject method, Ref-458 sompStoreObject method, Ref-469 somutCompareId method, Ref-461 somutCompareId method, Ref-462 somutEqualsId method, Ref-463 somutLequalsId method, Ref-463 somutLequalsId method, Ref-465 somutCompareString method, Ref-465 somutCompareString method, Ref-467 somutCettdString method, Ref-468 somutCettdString method, Ref-468 somutCettdString method, Ref-470 somutSettdString method, Ref-471  Request_delete macro, Ref-172 resul attribute, Ref-319  Send method, Ref-241 send_multiple_requests function, Ref-163 set_exception method, Ref-241 set_ore_value method, Ref-241 set_ore_value method, Ref-185 set_item method, Ref-185 set_item method, Ref-195 som_Value method, Ref-195 som_Value method, Ref-195 som_Value_method, Ref-195 som_Value_method, Ref-195 som_Value_method, Ref-206 Replication Framework  Request_delete macro, Ref-172 resul attribute, Ref-319  Send method, Ref-241 send_multiple_requests function, Ref-163 set_exception method, Ref-241 send_multiple_requests function, Ref-18 som_Apply function, Ref-215 set_values method, Ref-217 set_one_value method, Ref-195 som_Apply function, Ref-217 set_one_value method, Ref-195 som_Apply function, Ref-218 som_Apply function, Ref-22 som_Apply function, Ref-2 som_Apply function, Ref-2 som_Apply function, Ref-3 som_Apply function, Ref-2 som_Apply function, Ref-3 som_Apply function, Ref-2 som_Apply function, Ref-3 som_Apply function, Ref-3 som_Apply function, Ref-3 som_Apply function, Ref-2 som_Apply function, Ref-3 som_Apply function, Ref-3 som_Apply function, Ref-3 som_Apply function, Ref-3 som_Apply function, Ref-3 som_Apply function, Ref-3 som_Apply function, Ref-3 som_Apply function, Ref-3 som_Apply function, Ref-3 som_Apply function, |                                           |                                       |
| SOMPParsistentStorageMgr class, Ref-451 sompAddIoToReadSet method, Ref-452 sompAddIoSpectToWhiteSet method, Ref-453 sompDeleteObject method, Ref-455 sompDeletoChysits method, Ref-455 sompRestoreObjectTomdIString method, Ref-457 sompRestoreObjectTomdIString method, Ref-457 sompRestoreObjectTomdIString method, Ref-458 sompStoreObject method, Ref-458 sompStoreObjectWithoutChildren method, Ref-458 sompStoreObjectWithoutChildren method, Ref-458 somutCompareI method, Ref-463 somutCompareI method, Ref-463 somutDelaulsIst method, Ref-463 somutCompareString method, Ref-465 somutCompareString method, Ref-465 somutCompareString method, Ref-468 somutOmpareString method, Ref-468 somutOmpareString method, Ref-470 somutSetldString method, Ref-470 somutSetldString method, Ref-471 See also "DSOM Framework"  R  R  release method, Ref-265 remove_class_from_all method, Ref-205 remove_class_from_impIdef method, Ref-206 Replication Framework, Ref-473 SOMR class, Ref-474 SOMR class, Ref-474 SOMR class, Ref-474 SOMR class, Ref-474 SomRedState method, Ref-475 somrGetState method, Ref-476 somrSetState method, Ref-477 SOMNRameable class, Ref-478 somrGetObjName method, Ref-480 SOMRReplicable metaclass, Ref-508 See also "Interface Repository Framework" Request claele meaco, Ref-172 result attribute, Ref-319 See also "Interface Repository Framework" Request claes method, Ref-455 sompBestoreObjlectWithoutChildren method, Ref-457 sempBestoreObjlectWithoutChildren method, Ref-457 somutSetguals demethod, Ref-462 somutSetled method, Ref-463 somutSetled method, Ref-463 somutJordals demethod, Ref-463 somutJordals demethod, Ref-479 somrSetlodid method, Ref-465 SOMUTStringld class, Ref-478 somrGetObjName method, Ref-205 remove_class_from_all method, Ref-206 Replication Framework, Ref-478 somrGetObjName method, Ref-479 somrSetlodid method, Ref-479 somrSetlodid method, Ref-480 SOMRReplicable metaclass, Ref-508 See also "Netaclete method, Ref-459 somrSetlodid method, Ref-460 somutSetlodid method, Ref-460 somutSetlodid method, Ref-479 somrSetlodid metho |                                           |                                       |
| sompAddidToReadSet method, Ref-452 sompAddObjectToWriteSet method, Ref-453 sompDeleteObject method, Ref-454 sompObjectExists method, Ref-455 sompRestoreObject method, Ref-456 sompRestoreObjectmethod, Ref-456 sompRestoreObjectFromIdString method, Ref-457 sompRestoreObjectWithoutChildren method, Ref-458 sompStoreObjectWithoutChildren method, Ref-458 sompStoreObjectWithoutChildren method, Ref-460 SOMUTId class, Ref-461 somutCompareld method, Ref-462 somutEqualsId method, Ref-463 somutSetIdId method, Ref-464 somutSetIdId method, Ref-465 somutCompareString method, Ref-469 somutSetIdString method, Ref-469 somutSetIdString method, Ref-469 somutSetIdString method, Ref-470 somUsSetIdString method, Ref-471 Principal class, Ref-2231 See also "DSOM Framework"  Release method, Ref-265 release cache method, Ref-473 SOMR class, Ref-474 SOMR class, Ref-474 SOMR class, Ref-475 somrGetState method, Ref-476 somrSetState method, Ref-476 somrSetState method, Ref-477 SOMR class, Ref-478 somrGetObjName method, Ref-478 somrGetObjName method, Ref-480 SOMRReplicable metaclass, Ref-478 somrGetObjName method, Ref-480 SOMRReplicable metaclass, Ref-508 See also "Metaclass Framework, SOMR classes and methods" refreshed for method, Ref-480 SOMRReplicable metaclass, Ref-508 See also "Metaclass Framework, SOMR classes and methods" refreshed for method, Ref-480 SOMARReplicable metaclass, Ref-478 somrGetObjName method, Ref-480 SOMARReplicable metaclass, Ref-508 See also "Metaclass Framework, SOMR classes and methods" somptiments from the form of the form of the form           | •                                         | •                                     |
| sompAddObjectToWriteSet method, Ref-453 sompPestoreObject method, Ref-454 sompObjectExists method, Ref-455 sompRestoreObjectTomdIstring method, Ref-457 sompRestoreObjectTomdIstring method, Ref-458 sompStoreObjectWithoutChildren method, Ref-458 sompStoreObjectWithoutChildren method, Ref-468 somutCompareId method, Ref-461 somutCompareId method, Ref-463 somutBable diass, Ref-464 somutSetIdIdI method, Ref-465 somutCompareString method, Ref-465 somutGetIdString method, Ref-466 somutGetIdString method, Ref-468 somutGetIdString method, Ref-469 somutGetIdString method, Ref-471 Principal class, Ref-231 See also "DSOM Framework"  R  release method, Ref-256 remove_class_from_all method, Ref-205 remove_class_from_all method, Ref-205 remove_class_from_all method, Ref-473 SOMR class, Ref-474 somrGetObjName method, Ref-477 SOMRNameable class, Ref-478 somrGetState method, Ref-477 SOMRNameable class, Ref-478 somrGetObjName method, Ref-480 SOMRReplicable metaclass, Ref-480 SOMRReplicable metaclass, Ref-480 SOMRReplicable metaclass, Ref-478 somrGetObjName method, Ref-480 SOMRReplicable metaclass, Ref-480 SOMRReplicable metaclass, Ref-480 SOMRReplicable metaclass, Ref-478 somrGetObjName method, Ref-480 SOMRReplicable metaclass, Ref-508 See also "Metaclass Framework, SOMR classes and methods" sompParentNumResolve function, Ref-20 SomMalloc function, Ref-21 somParentNumResolve function, Ref-22 SoMMalloc function, Ref-23 somParentNumResolve function, Ref-23 somParentNumResolve function, Ref-23 somParentNumResolve function, Ref-23 somParentNumResolve function, Ref-25 somParentNumResolve function, Ref-25 somParentNumResolve function, Ref-25 somParentNumResolve function, Ref-25 somParentNumResolve function, Ref-25 somParentNumResolve function, Ref-25 somParentNumResolve function, Ref-25 somParentNumResolve function, Ref-25 somParentNumResolve function, Ref-25 somParentNumResolve function, Ref-25 somParentNumResolve function, Ref-25 somParentNumResolve function, Ref-25 somParentNumResolve function, Ref-25 somParentNumResolve function,    |                                           | · · · · · · · · · · · · · · · · · · · |
| sompObjectExists method, Ref-455 sompRestoreObject method, Ref-456 sompRestoreObjectFromIdString method, Ref-457 sompRestoreObjectmethod, Ref-458 sompStoreObject method, Ref-458 sompStoreObject method, Ref-460 SOMUTId class, Ref-461 somutCompareld method, Ref-462 somutHashId method, Ref-463 somutBetldId method, Ref-465 SOMUTStringId class, Ref-466 somutCompareString method, Ref-465 somutGetldString method, Ref-468 somutGetldString method, Ref-468 somutGetldString method, Ref-469 somutGetldString method, Ref-470 somutGetldString method, Ref-471  Principal class, Ref-231 See also "DSOM Framework"  R  release method, Ref-265 release cache method, Ref-473 SOMR class, Ref-474 SOMR class, Ref-474 SOMR class, Ref-478 somrGetObjName method, Ref-478 somrGetObjName method, Ref-480 SOMRReplicable metaclass, Ref-478 somrGetObjName method, Ref-480 SOMRReplicable metaclass, Ref-508 See also "Mateclass Framework, SOMR classes and methods" SomParentNumResolve function, Ref-20 somParentNumResolve function, Ref-21 somMainProgram function, Ref-23 somMainProgram function, Ref-23 somMain    |                                           | •                                     |
| sompRestoreObject method, Ref-456 sompRestoreObject method, Ref-457 sompRestoreObject method, Ref-459 sompStoreObject method, Ref-459 sompStoreObject method, Ref-459 sompStoreObject method, Ref-459 sompStoreObject method, Ref-459 sompStoreObject method, Ref-459 sompStoreObject method, Ref-460 SOMUTId class, Ref-461 somutCompareld method, Ref-463 somutEqualsId method, Ref-463 somutEqualsId method, Ref-465 SOMUTStringId class, Ref-466 somutCompareString method, Ref-468 somutGetIdString method, Ref-469 somutGetIdString method, Ref-470 somutSetIdString method, Ref-471  Principal class, Ref-231 See also "DSOM Framework"  R  release method, Ref-265 release_cache method, Ref-473 SOMR class, Ref-474 SOMR class, Ref-474 SOMR class, Ref-474 SOMR class, Ref-475 som'GetState method, Ref-476 som'GetState method, Ref-477 SOMRNameable class, Ref-478 som'GetObjName method, Ref-480 SOMRReplicable metaclass, Ref-508 See also "Metaclass Framework, SOMR classes and methods" SomParentNumResolve function, Ref-20 somMalloc function, Ref-21 somExceptionId function, Ref-18 somidFromString function, Ref-18 somidFromString function, Ref-19 somidFromString function, Ref-19 somidFromString function, Ref-19 somMinimodule function, Ref-19 somMinimodule function, Ref-19 somMinimodule function, Ref-19 somMinimodule function, Ref-19 somMinimodule function, Ref-19 somMinimodule function, Ref-19 somMinimodule function, Ref-19 somMinimodule function, Ref-19 somMinimodule function, Ref-19 somMinimodule function, Ref-19 somMinimodule function, Ref-19 somMinimodule function, Ref-19 somMinimodule function, Ref-19 somMinimodule function, Ref-20 somMinimodule function, Ref-21 somMinimodule function, Ref-21 somMinimodule function, Ref-21 somMinimodule function, Ref-21 somMinimodule function, Ref-21 somMinimodule function, Ref-21 somMinimodule function, Ref-21 somMinimodule function, Ref-21 somMinimodule function, Ref-21 somMinimodule function, Ref-21 somMinimodule function, Ref-21 somMinimodule function, Ref-21 somMinimodule function, Ref-21 somMinimo    |                                           | Request delete macro, Ref-172         |
| sompRestoreObjectTromidString method, Ref-457 sompRestoreObjectWithoutChildren method, Ref-458 sompStoreObjectWithoutChildren method, Ref-460 sompStoreObjectWithoutChildren method, Ref-461 somutCompareId method, Ref-462 somutEqualsId method, Ref-463 somutHashId method, Ref-463 somutSetIdId method, Ref-464 somutSetIdId method, Ref-465 somutCompareString method, Ref-468 somutGoutalString method, Ref-469 somutGetIdString method, Ref-469 somutSetIdString method, Ref-470 somutSetIdString method, Ref-471 Principal class, Ref-231 See also "DSOM Framework"  R  release method, Ref-265 release_cache method, Ref-326 remove_class_from_all method, Ref-205 remove_class_from_all method, Ref-205 remove_class_from_impldef method, Ref-206 Replication Framework, Ref-474 SOMRLinearizable class, Ref-475 som'GetSitate method, Ref-478 som'GetSitate method, Ref-478 som'GetObjName method, Ref-478 som'GetObjName method, Ref-480 SOMRReplicable metaclass, Ref-478 som'GetObjName method, Ref-480 Som See also "Metaclass Framework, SOMR classes and methods"  S  send method, Ref-241 send_multiple_requests function, Ref-18 set_exception method, Ref-217 set_on_wulte method, Ref-217 set_on_wulte method, Ref-217 set_on_wulten method, Ref-193 SOM kernel, Ref-193 SOM kernel, Ref-19 somSepinPersistentIds function, Ref-2 somBeginPersistentIds function, Ref-4 somBuildClass function, Ref-4 somCheckld function, Ref-4 somCheckld function, Ref-4 somCheckld function, Ref-4 somCheckld function, Ref-4 somCheckld function, Ref-4 somCheckld function, Ref-4 somExperion-free function, Ref-11 SOMDeleteModule function, Ref-12 somExceptionId function, Ref-12 somExceptionId function, Ref-15 somExceptionId function, Ref-16 somExceptionId function, Ref-18 somExceptionId function, Ref-18 somExceptionId function, Ref-18 somExceptionId function, Ref-18 somExceptionId function, Ref-12 somExceptionId function, Ref-18 somExceptionId function, Ref-18 somExceptionId function, Ref-18 somExceptionId function, Ref-18 somExceptionId function, Ref-18 somExceptionId function, Ref    |                                           | • —                                   |
| sompRestoreObjectWithoutChildren method, Ref-458 sompStoreObject method, Ref-459 sompStoreObjectWithoutChildren method, Ref-460 SOMUTIC class, Ref-461 somutCompareId method, Ref-462 somutEqualsId method, Ref-463 somutSetIdId method, Ref-464 somutCompareString method, Ref-465 somutCompareString method, Ref-465 somutCompareString method, Ref-467 somutEqualsString method, Ref-469 somutGetIdString method, Ref-469 somutGetIdString method, Ref-469 somutGetIdString method, Ref-470 somutSetIdString method, Ref-471  Principal class, Ref-231  See also "DSOM Framework"  R  release method, Ref-265 release_cache method, Ref-326 remove_class_from_impldef method, Ref-205 remove_class_from_impldef method, Ref-206  Replication Framework, Ref-473 SOMR class, Ref-474 SOMRLinearizable class, Ref-475 somrGetIState method, Ref-476 somrGetIState method, Ref-477 SOMRNameable class, Ref-478 somrGetObjName method, Ref-480 SOMRReplicable metaclass, Ref-480 SOMRReplicable metaclass, Ref-508 See also "Metaclass Framework, SOMR classes and methods"  SomParentNumResolve function, Ref-25 somParentNumResolve function, Ref-25 somParentNumResolve function, Ref-25 somParentNumResolve function, Ref-25 somParentNumResolve function, Ref-28 somParentNumResolve function, Ref-28 somParen    |                                           |                                       |
| Ref-458 sompStoreObject method, Ref-459 sompStoreObject method, Ref-459 sompStoreObject method, Ref-461 somutCompareId method, Ref-462 somutEqualsId method, Ref-463 somutHashId method, Ref-465 SOMUTStringId class, Ref-465 SOMUTStringId class, Ref-466 somutCompareString method, Ref-465 somutGetladString method, Ref-465 somutGetladString method, Ref-468 somutGetladString method, Ref-469 somutGetladString method, Ref-469 somutGetladString method, Ref-470 somutSetldString method, Ref-471  Principal class, Ref-231 See also "DSOM Framework"  R  release method, Ref-265 release_cache method, Ref-326 remove_class_from_all method, Ref-205 remove_class_from_all method, Ref-205 remove_class_from_all method, Ref-206 Replication Framework, Ref-473 SOMR class, Ref-474 SOMRLinearizable class, Ref-475 somrGetState method, Ref-476 somrSetState method, Ref-477 SOMRNameable class, Ref-478 somrGetObjName method, Ref-480 SOMRReplicable metaclass, Ref-480 SOMRReplicable metaclass, Ref-480 SOMRReplicable metaclass, Ref-480 SOMRReplicable metaclass, Ref-480 SOMRReplicable metaclass, Ref-480 SOMOutCharRoutine function, Ref-25 somParentNumResolve function, Ref-25 somSecoption method, Ref-496 set_acception method, Ref-192 set_acception method, Ref-192 set_acception method, Ref-192 set_acception method, Ref-192 set_acception method, Ref-192 somSepjion method, Ref-192 somSepjion method, Ref-192 som_acception method, Ref-192 somSepjion method, Ref-193 SOM kernel, Ref-1 Functions somApply function, Ref-2 somBeginPersistentlds function, Ref-2 somBeginPersistentlds function, Ref-2 somBeginPersistentlds function, Ref-4 somClassResolve function, Ref-4 somClassResolve function, Ref-10 somClassResolve function, Ref-11 SOMDeleteModule function, Ref-11 SOMEref function, Ref-12 somEnvironmentNew function, Ref-18 somException method, Ref-241 sed_acception method, Ref-217 set_acception method, Ref-217 set_acception method, Ref-192 somApply function, Ref-218 somCapple free function, Ref-21 somEnvironmentSom function, Ref-16 somException function, Ref-218 |                                           | 5                                     |
| sompStoreObject method, Ref-459 sompStoreObjectwithoutChildren method, Ref-460 SOMUTId class, Ref-461 somutCompareId method, Ref-463 somutHashid method, Ref-463 somutHashid method, Ref-464 somutSetidid method, Ref-465 SOMUTStringid class, Ref-466 somutCompareString method, Ref-467 somutEqualsString method, Ref-469 somutGetldString method, Ref-469 somutGetldString method, Ref-469 somutGetldString method, Ref-470 somutSetidString method, Ref-471  Principal class, Ref-231 See also "DSOM Framework"  R  release method, Ref-265 release _cache method, Ref-326 remove_class_from_all method, Ref-205 remove_class_from_impldef method, Ref-206  Replication Framework, Ref-473 SOMR class, Ref-474 SOMRLinearizable class, Ref-475 somrSetState method, Ref-477 SOMRNameable class, Ref-478 somrSetObjName method, Ref-480 SOMRReplicable metaclass, Ref-480 SOMRReplicable metaclass, Ref-808 See also "Metaclass Framework, SOMR classes and methods"  send_multiple_requests function, Ref-118 set_exception method, Ref-192 set_values method, Ref-192 set_values method, Ref-193 som_Apply function, Ref-19 somSeginPersistentlds function, Ref-2 somBailorion, Ref-2 somBailorion, Ref-2 somClassResolve function, Ref-4 somClassResolve function, Ref-41 somClassResolve function, Ref-11 SOMDeleteModule function, Ref-11 SOMDeleteModule function, Ref-12 somEnvironmentEnd function, Ref-13 somExceptionTere function, Ref-15 somExceptionTeredot, Ref-15 somExceptionTeredot, Ref-163 set_exception method, Ref-192 set_values method, Ref-193 som_Apply function, Ref-29 somBaginPersistentlds function, Ref-2 somBailorion, Ref-2 somBailorion, Ref-2 somClassResolve function, Ref-21 somEnvironmentEnd function, Ref-18 somComparelds function, Ref-42 somEndervier function, Ref-42 somEndervier function, Ref-42 somEndervier function, Ref-15 somExceptionTere function, Ref-15 somExceptionTere function, Ref-15 somExceptionTere function, Ref-15 somExceptionTere function, Ref-15 somExceptionTere function, Ref-15 somExceptionTere function, Ref-15 somExceptionTere function, Ref-    | Ref-458                                   | send method. Ref-241                  |
| SOMUTId class, Ref—461 somutCompareld method, Ref—462 somutEqualstd method, Ref—463 somutHashld method, Ref—464 somutSetIdld method, Ref—465 SOMUTStringId class, Ref—466 somutCompareString method, Ref—467 somutGetIdString method, Ref—468 somutGetIdString method, Ref—469 somutGetIdString method, Ref—470 somutSetIdString method, Ref—471  Principal class, Ref—231 See also "DSOM Framework"  R  release method, Ref—265 release_cache method, Ref—326 remove_class_from_all method, Ref—205 remove_class_from_all method, Ref—206  Replication Framework, Ref—473 SOMR class, Ref—474 SOMRLinearizable class, Ref—475 somrGetState method, Ref—477 SOMRNameable class, Ref—478 somrGetObjName method, Ref—480 SOMRReplicable metaclass, Ref—488 SOMORReplicable metaclass, Ref—480 SOMRReplicable metaclass, Ref—508 See also "Metaclass Framework, SOMR classes and methods"  set_exception method, Ref—217 set_one_value method, Ref—192 set_tem method, Ref—192 set_tem method, Ref—192 set_tem method, Ref—192 set_tem method, Ref—192 set_tem method, Ref—192 set_tem method, Ref—192 set_tem method, Ref—192 set_values method, Ref—193 SOM kernel, Ref—1 somBeginPersistentlds function, Ref—2 somBeginPersistentlds function, Ref—4 somClassInitFuncName function, Ref—4 somCalssPersolve function, Ref—41 somClassResolve function, Ref—41 somEaseNeve function, Ref—11 SOMDeleteModule function, Ref—13 somExceptionFree function, Ref—15 somExceptionFree function, Ref—15 somExceptionFree function, Ref—18 somIdFromString function, Ref—18 somIdFromString function, Ref—18 somIdFromString function, Ref—20 SOMInation function, Ref—20 somExceptionFree function, Ref—21 somExceptionFree function, Ref—22 somExceptionFree function, Ref—22 somExceptionFree function, Ref—22 somExceptionFree function, Ref—23 somExceptionFree function, Ref—23 somExceptionFree function, Ref—21 somExceptionFree function, Ref—21 somExceptionFree function, Ref—21 somExceptionFree function, Ref—21 somExceptionFree function, Ref—22 somExceptionFree function, Ref—22 somExceptionFree function, Ref—21 s    |                                           | · · · · · · · · · · · · · · · · · · · |
| somutCompareld method, Ref-462 somutEqualsId method, Ref-463 somutSetIdId method, Ref-465 SOMUTStringId class, Ref-465 somutCompareString method, Ref-465 somutGetIdString method, Ref-468 somutGetIdString method, Ref-469 somutGetIdString method, Ref-469 somutGetIdString method, Ref-470 somutSetIdString method, Ref-471 Principal class, Ref-231 See also "DSOM Framework"  R  R  R  R  R  R  R  R  R  R  R  R  R                                                                                                    |                                           | _ , _ ,                               |
| somutEqualsId method, Ref-463 somutSetIdId method, Ref-465 SOMUTStringId class, Ref-466 somutCompareString method, Ref-467 somutEqualsString method, Ref-469 somutGetIdString method, Ref-469 somutGetIdString method, Ref-471 Principal class, Ref-231 See also "DSOM Framework"  R  release method, Ref-265 release_cache method, Ref-326 remove_class_from_all method, Ref-205 remove_class_from_impldef method, Ref-206 Replication Framework, Ref-473 SOMR class, Ref-474 SOMRLinearizable class, Ref-475 somrSetState method, Ref-476 somrSetState method, Ref-477 SOMRNameable class, Ref-478 somrSetObjName method, Ref-480 SOMRReplicable metaclass, Ref-478 somrSetObjName method, Ref-480 SOMRReplicable metaclass, Ref-478 som GetObjName method, Ref-480 SOMRReplicable metaclass, Ref-478 som GetObjName method, Ref-480 SOMRReplicable metaclass, Ref-508 See also "Metaclass Framework, SOMR classes and methods"  set_one_value method, Ref-193 set_values method, Ref-19 somReplicable dids, Ref-466 somutCallos function, Ref-2 somBeginPersistentIds function, Ref-4 somCalssResolve function, Ref-41 somClassResolve function, Ref-41 somClassResolve function, Ref-42 somEndPersistentIds function, Ref-42 somEndPersistentIds function, Ref-10 somEndPersistentIds function, Ref-42 somEndPersistentIds function, Ref-45 somExceptionId function, Ref-10 somExceptionId function, Ref-15 somExceptionId function, Ref-15 somIsobj function, Ref-21 somIsobj function, Ref-21 somIsobj function, Ref-21 somMallof function, Ref-22 somExceptionId function, Ref-21 somIsobj function, Ref-21 somIsobj function, Ref-21 somIsobj function, Ref-20 somIsob    |                                           | _ ·                                   |
| somutHashld method, Ref–464 somutStringld class, Ref–466 somutCompareString method, Ref–467 somutEqualsString method, Ref–468 somutGetldString method, Ref–469 somutGetldString method, Ref–469 somutGetldString method, Ref–470 somutSetldString method, Ref–471  Principal class, Ref–231 See also "DSOM Framework"  R  release method, Ref–265 release method, Ref–265 release_cache method, Ref–326 remove_class_from_all method, Ref–205 remove_class_from_impldef method, Ref–206  Replication Framework, Ref–473 SOMR class, Ref–474 SOMR class, Ref–474 SOMR class, Ref–474 SOMR class, Ref–474 SOMR class, Ref–476 somrGetState method, Ref–476 somrGetObjName method, Ref–478 somrGetObjName method, Ref–480 SOMRNameable class, Ref–478 somrGetObjName method, Ref–480 SOMRReplicable metaclass, Ref–508 See also "Metaclass Framework, SOMR classes and methods"  set_values method, Ref–193 SOM kernel, Ref–1 Functions somApply function, Ref–2 somBeginPersistentlds function, Ref–4 somBuildClass function, Ref–4 somBuildClass function, Ref–4 somBuildClass function, Ref–4 somCheckld function, Ref–4 somComparelds function, Ref–10 somCapetel Module function, Ref–11 SOMDeleteModule function, Ref–12 somEnvironmentEnd function, Ref–12 somExceptionPree function, Ref–13 somExceptionIree function, Ref–15 somExceptionIree function, Ref–15 somIdFromString function, Ref–19 SOMInitModule function, Ref–19 SOMInitModule function, Ref–20 SOMMalloc function, Ref–21 somMainProgram function, Ref–22 SOMMalloc function, Ref–23 somBeginPersistentlds function, Ref–4 somBuildClass function, Ref–4 somBuildClass function, Ref–4 somBuildClass function, Ref–2 somCheckld function, Ref–2 somComparelds function, Ref–1 SOMClasResolve function, Ref–10 somChasResolve function, Ref–15 somComparelds function, Ref–10 somChasResolve function, Ref–15 somExceptionFree function, Ref–15 somExceptionFree function, Ref–15 somExceptionFree function, Ref–16 somExceptionFree function, Ref–16 somExceptionFree function, Ref–19 somExceptionFree function, Ref–19 somExceptionFree function, Re    | somutEqualsId method, Ref-463             | <del>-</del>                          |
| SOMUTStringld class, Ref-466 SomutCompareString method, Ref-467 somutEqualsString method, Ref-468 somutGetldString method, Ref-469 somutGetldString method, Ref-470 somutSetldString method, Ref-470 somutSetldString method, Ref-471  Principal class, Ref-231 See also "DSOM Framework"  R  release method, Ref-265 release method, Ref-265 release_cache method, Ref-326 remove_class_from_all method, Ref-205 remove_class_from_impldef method, Ref-206  Replication Framework, Ref-473 SOMR class, Ref-474 SOMRLinearizable class, Ref-474 SOMRLinearizable class, Ref-475 somrGetObjName method, Ref-476 somrSetObjName method, Ref-478 somrGetObjName method, Ref-480 SOMRAeplicable metaclass, Ref-508 See also "Metaclass Framework, SOMR classes and methods"  SOM kernel, Ref-1 Functions somApply function, Ref-2 somBeginPersistentlds function, Ref-4 somBeginPersistentlds function, Ref-4 somBeginPersistentlds function, Ref-4 somBediclass function, Ref-4 somBediclass function, Ref-4 somClassResolve function, Ref-41 somClassResolve function, Ref-11 SOMClassInitFuncName function, Ref-41 somClassResolve function, Ref-41 somClassResolve function, Ref-41 somClassResolve function, Ref-11 SOMDeleteModule function, Ref-12 somEnvironmentEnd function, Ref-13 somEnvironmentNew function, Ref-13 somExceptionFree function, Ref-15 somExceptionFree function, Ref-15 somExceptionFree function, Ref-15 somExceptionFree function, Ref-15 somExceptionFree function, Ref-15 somExceptionFree function, Ref-19 SOMInitModule function, Ref-19 SOMInitModule function, Ref-20 SOMLoadModule function, Ref-20 SOMLoadModule function, Ref-20 SOMLoadModule function, Ref-20 SOMLoadModule function, Ref-20 SOMLoadModule function, Ref-20 somExceptionFree function, Ref-20 SomExceptionFree function, Ref-19 somExceptionFree function, Ref-19 somExceptionFree function, Ref-19 somExceptionFree function, Ref-19 somExceptionFree function, Ref-19 somExceptionFree function, Ref-19 somExceptionFree function, Ref-19 somExceptionFree function, Ref-19 somExceptionFree function, Ref-19 somExc    |                                           |                                       |
| SOMUTSTringId class, Ref—468 somutGetIdString method, Ref—468 somutGetIdString method, Ref—469 somutGetIdString method, Ref—470 somutSetIdString method, Ref—471  Principal class, Ref—231 See also "DSOM Framework"  R  release method, Ref—265 release method, Ref—326 remove_class_from_all method, Ref—205 remove_class_from_impldef method, Ref—205 remove_class_from_impldef method, Ref—206  Replication Framework, Ref—473 SOMR class, Ref—474 SOMRLinearizable class, Ref—475 somrGetState method, Ref—476 somrGetState method, Ref—477 SOMRNameable class, Ref—478 somrGetObjName method, Ref—479 somrGetObjName method, Ref—480 SOMRReplicable metaclass, Ref—478 somrGetObjName method, Ref—480 SOMRReplicable metaclass, Ref—508 See also "Metaclass Framework, SOMR classes and methods"  Functions somApply function, Ref—2 somBaginPersistentIds function, Ref—4 somMediclass function, Ref—4 somMediclass function, Ref—4 somMediclass function, Ref—4 somCalsol function, Ref—11 somClassResolve function, Ref—11 SOMDeleteModule function, Ref—12 somEnvironment function, Ref—14 somExceptionValue function, Ref—15 somExceptionValue function, Ref—15 somIdFromString function, Ref—18 somIdFromString function, Ref—18 somIdFromString function, Ref—18 somLPrintf function, Ref—20 SOMLoadModule function, Ref—21 somMainProgram function, Ref—22 SOMMalloc function, Ref—22 somBaginPersistentIds function, Ref—1 somClassResolve function, Ref—1 somClassResolve function, Ref—2 somEnverionment function, Ref—1 somExceptionId function, Ref—15 somExceptionId function, Ref—15 somExceptionId function, Ref—15 somExceptionId function, Ref—15 somExceptionId fu    |                                           |                                       |
| somutGetIdString method, Ref–468 somutGetIdString method, Ref–469 somutGetIdString method, Ref–470 somutSetIdString method, Ref–471  Principal class, Ref–231 See also "DSOM Framework"  R  release method, Ref–265 release_cache method, Ref–326 remove_class_from_all method, Ref–205 remove_class_from_impldef method, Ref–206  Replication Framework, Ref–473 SOMR class, Ref–474 SOMR class, Ref–474 SOMR class, Ref–474 SOMR class, Ref–476 somrSetState method, Ref–476 somrSetState method, Ref–477 SOMRNameable class, Ref–478 somrGetObjName method, Ref–480 SOMR Replicable metaclass, Ref–508 See also "Metaclass Framework, SOMR classes and methods"  SOMR class Framework, SOMR classes and methods"  SOMR class Framework, SOMR classes and methods"  SOMR class Framework, SOMR classes and methods"  SOMR class Framework, SOMR classes and methods"  SOMR class Framework, SOMR classes and methods"  SOMR class Framework, SOMR classes and methods"  SOMR class Framework, SOMR classes and methods"  SOMR class Framework, SOMR classes and methods"  SOMR class Framework, SOMR classes and methods"  SOMR class Framework, SOMR classes and methods some and personal function, Ref–40 SOMR class function, Ref–41 SOMCalloc function, Ref–41 SOMCalloc function, Ref–41 SOMCalloc function, Ref–41 SOMCalloc function, Ref–41 SOMClass finction, Ref–42 SOMCalloc function, Ref–41 SOMClass function, Ref–42 SOMCalloc function, Ref–43 SOMCalloc function, Ref–43 SOMCalloc function, Ref–43 SOMCalloc function, Ref–43 SOMCalloc function, Ref–45 SOMCalloc function, Ref–45 SOMCalloc function, Ref–45 SOMCalloc function, Ref–45 SOMCalloc function, Ref–45 SOMCalloc function, Ref–41 SOMClass finction, Ref–41 SOMClass finction, Ref–41 SOMClass finction, Ref–41 SOMClass function, Ref–41 SOMClass function, Ref–41 SOMClass function, Ref–41 SOMClass function, Ref–41 SOMClass function, Ref–41 SOMClass function, Ref–45 SOMClass function, Ref–45 SOMClass function, Ref–45 SOMClass function, Ref–45 SOMClass function, Ref–45 SOMClass function, Ref–                                  |                                           |                                       |
| somutGetIdString method, Ref-469 somutGetIdStringLen method, Ref-470 somutSetIdString method, Ref-471  Principal class, Ref-231 See also "DSOM Framework"  R  release method, Ref-265 release method, Ref-326 release_cache method, Ref-326 remove_class_from_all method, Ref-205 remove_class_from_impldef method, Ref-206  Replication Framework, Ref-473 SOMR class, Ref-474 SOMRLinearizable class, Ref-476 somrGetState method, Ref-478 somrGetObjName method, Ref-478 somrGetObjName method, Ref-480 SOMR Replication Framework, Ref-478 somrGetObjName method, Ref-480 SOMR Replication Framework, Ref-480 SOMR Replication Framework, Ref-478 somrGetObjName method, Ref-480 SOMRReplicates Framework, SOMR classes and methods"  Somutation, Ref-40 somCalloc function, Ref-40 somCheckld function, Ref-40 somCheckld function, Ref-40 somCheckld function, Ref-40 somCheckld function, Ref-40 somCheckld function, Ref-41 somClass firition, Ref-48 somComparelds function, Ref-41 somComparelds function, Ref-41 somEasolve function, Ref-12 somEnvironmentNew function, Ref-12 somExceptionFree function, Ref-15 somExceptionFree function, Ref-15 somExceptionFree function, Ref-16 somExceptionFree function, Ref-17 SOMFree function, Ref-44 somGetGlobalEnvironment function, Ref-18 somIcFormString function, Ref-19 SOMI.oadModule function, Ref-45 somLprintf function, Ref-47 somLprintf function, Ref-22 SOMMalloc function, Ref-47 somLprintf function, Ref-21 somMainProgram function, Ref-22 somMainProgram function, Ref-23 somParentNumResolve function, Ref-23 somParentNumResolve function, Ref-23 somParentNumResolve function, Ref-23 somParentNumResolve function, Ref-23                                                                                                    |                                           |                                       |
| somutGetIdStringLen method, Ref–470 somutSetIdString method, Ref–471  Principal class, Ref–231 See also "DSOM Framework"  R  R  R  R  See also "DSOM Framework"  Release method, Ref–265 release method, Ref–265 release_cache method, Ref–326 remove_class_from_all method, Ref–205 remove_class_from_impldef method, Ref–206  Replication Framework, Ref–473 SOMR class, Ref–474 SOMRLinearizable class, Ref–475 somrGetState method, Ref–477 SOMRNameable class, Ref–478 somrGetObjName method, Ref–480 SOMReplicable metaclass, Ref–480 SOMReplicable metaclass, Ref–480 SOMReplicable metaclass, Ref–480 SOMReplicable metaclass, Ref–480 SOMReplicable metaclass, Ref–480 SOMReplicable metaclass, Ref–480 SOMReplicable metaclass, Ref–508 See also "Metaclass Framework, SOMR classes and methods"  SOMCalloc function, Ref–40 somCheckld function, Ref–41 somClasss linition; Ref–41 somCheckld function, Ref–41 somClasss Refolos function, Ref–10 somCheckld function, Ref–41 somClasssResolve function, Ref–41 somClassResolve function, Ref–10 somCheckld function, Ref–41 somClassResolve function, Ref–41 somClassResolve function, Ref–41 somCl    |                                           |                                       |
| somCheckId function, Ref-7 SOMClassInitFuncName function, Ref-41 somClassResolve function, Ref-8 somCompareIds function, Ref-10 somDataResolve function, Ref-10 somDataResolve function, Ref-11 SOMDeleteModule function, Ref-12 somEndPersistentIds function, Ref-12 somEnvironmentEnd function, Ref-13 somEnvironmentNew function, Ref-14 SOMError function, Ref-43 remove_class_from_all method, Ref-205 remove_class_from_impldef method, Ref-206  Replication Framework, Ref-473 SOMR class, Ref-474 SOMRLinearizable class, Ref-475 somrGetState method, Ref-476 somrSetState method, Ref-477 SOMRNameable class, Ref-478 somrGetObjName method, Ref-479 somrSetObjName method, Ref-480 SOMRReplicable metaclass, Ref-508 See also "Metaclass Framework, SOMR classes and methods" somCheckId function, Ref-7 SOMClassIntiFuncName function, Ref-41 somClassIntiFuncName function, Ref-41 somClassResolve function, Ref-12 somEnvironmentEnd function, Ref-14 somExceptionId function, Ref-15 somExceptionId function, Ref-16 somExceptionValue function, Ref-16 somExceptionValue function, Ref-18 somIdFromString function, Ref-45 somIsObj function, Ref-20 SOMInitModule function, Ref-21 somMainProgram function, Ref-21 somMainProgram function, Ref-22 SOMMalloc function, Ref-24 somParentNumResolve function, Ref-23 somParentNumResolve function, Ref-25                                                                                                    | somutGetIdStringLen method, Ref-470       |                                       |
| Principal class, Ref–231  See also "DSOM Framework"  R  R  R  release method, Ref–265  release_cache method, Ref–326  remove_class_from_all method, Ref–205  remove_class_from_impldef method, Ref–206  Replication Framework, Ref–473  SOMR class, Ref–474  SOMR class, Ref–474  SOMRLinearizable class, Ref–475  somrGetState method, Ref–476  somrSetState method, Ref–478  somrGetObjName method, Ref–480  SOMRReplicable metaclass, Ref–480  SOMRReplicable metaclass, Ref–508  See also "Metaclass Framework, SOMR classes and methods"  SOMR refease SomComparelds function, Ref–10  somComparelds function, Ref–10  somComparelds function, Ref–10  somComparelds function, Ref–11  SOMDeleteModule function, Ref–12  somEnvironmentEnd function, Ref–12  somEnvironmentEnd function, Ref–13  somEnvironmentNew function, Ref–14  SOMError function, Ref–43  somExceptionId function, Ref–15  somExceptionId function, Ref–16  somExceptionId function, Ref–17  SOMFree function, Ref–44  somExceptionId function, Ref–15  somExceptionId function, Ref–15  somExceptionId function, Ref–17  SOMIclassInterion Ref–16  somExceptionId function, Ref–17  SOMIclassInterion Ref–17  SOMIclassInterion Ref–15  somExceptionId function, Ref–17  somExceptionI    | somutSetIdString method, Ref-471          |                                       |
| Release method, Ref–265 release_cache method, Ref–326 release_cache method, Ref–326 remove_class_from_all method, Ref–205 remove_class_from_impldef method, Ref–206  Replication Framework, Ref–473 SOMR class, Ref–474 SOMRLinearizable class, Ref–475 somrGetState method, Ref–477 SOMRNameable class, Ref–477 SOMRNameable class, Ref–478 somrSetObjName method, Ref–480 SOMRReplicable metaclass, Ref–480 SOMRReplicable metaclass, Ref–480 SOMRReplicable metaclass, Ref–508 See also "Metaclass Framework, SOMR classes and methods" somCompareIds function, Ref–10 somDataResolve function, Ref–12 somEnvironmentEnd function, Ref–13 somEnvironmentNew function, Ref–14 SOMError function, Ref–15 somExceptionValue function, Ref–16 somExceptionValue function, Ref–16 somExceptionValue function, Ref–17 SOMFree function, Ref–44 somGetGlobalEnvironment function, Ref–18 somIdFromString function, Ref–19 SOMItodadModule function, Ref–20 SOMLoadModule function, Ref–21 somMainProgram function, Ref–21 somMainProgram function, Ref–22 SOMMalloc function, Ref–22 SOMMalloc function, Ref–48 SOMOutCharRoutine function, Ref–29 somParentNumResolve function, Ref–23 somParentResolve function, Ref–25                                                                                                    | Principal class, Ref–231                  | SOMClassInitFuncName function, Ref-41 |
| release method, Ref–265 release_cache method, Ref–326 remove_class_from_all method, Ref–205 remove_class_from_impldef method, Ref–206  Replication Framework, Ref–473 SOMR class, Ref–474 SOMRLinearizable class, Ref–475 somrGetState method, Ref–476 somrSetState method, Ref–477 SOMRNameable class, Ref–478 SOMRNameable class, Ref–478 SOMRReplicable metaclass, Ref–478 SOMRReplicable metaclass, Ref–480 SOMRReplicable metaclass, Ref–480 SOMRReplicable metaclass, Ref–508 See also "Metaclass Framework, SOMR classes and methods"  somDataResolve function, Ref–11 SOMDeleteModule function, Ref–12 somEndversistentlds function, Ref–13 somEndversistentlds function, Ref–14 SOMEnvironmentNew function, Ref–15 somExceptionFree function, Ref–15 somExceptionValue function, Ref–16 somExceptionValue function, Ref–17 SOMFree function, Ref–44 somEdiotale function, Ref–44 somIdFromString function, Ref–18 somIdFromString function, Ref–18 somLPrintf function, Ref–20 SOMLoadModule function, Ref–21 somMainProgram function, Ref–21 somMainProgram function, Ref–22 soMMalloc function, Ref–24 somParentNumResolve function, Ref–23 somParentResolve function, Ref–23                                                                                                    | See also "DSOM Framework"                 |                                       |
| release method, Ref–265 release_cache method, Ref–326 remove_class_from_all method, Ref–205 remove_class_from_impldef method, Ref–206  Replication Framework, Ref–473 SOMR class, Ref–474 SOMRInearizable class, Ref–475 somrGetState method, Ref–476 somrSetState method, Ref–477 SOMRNameable class, Ref–478 somrGetObjName method, Ref–478 SOMRReplicable metaclass, Ref–478 SOMRReplicable metaclass, Ref–480 SOMRReplicable metaclass, Ref–508 See also "Metaclass Framework, SOMR classes and methods"  SOMDeleteModule function, Ref–12 somEnvironment flunction, Ref–13 somExceptionId function, Ref–15 somExceptionId function, Ref–16 somExceptionId function, Ref–16 somExceptionId function, Ref–16 somExceptionId function, Ref–16 somExceptionId function, Ref–16 somExceptionId function, Ref–16 somExceptionId function, Ref–16 somExceptionId function, Ref–16 somExceptionId function, Ref–15 somExceptionId function, Ref–15 somExceptionId function, Ref–15 somExceptionId function, Ref–15 somExceptionId function, Ref–15 somExceptionId function, Ref–15 somExceptionId function, Ref–15 somExceptionId function, Ref–15 somExceptionId function, Ref–16 somExceptionId function, Ref–16 somExceptionId function, Ref–15 somExceptionId function, Ref–16 somExceptionId function, Ref–16 somExceptionId function, Ref–16 somExceptionId function, Ref–16 somExceptionId function, Ref–16 somExceptionId function, Ref–16 somExceptionId function, Ref–16 somExceptionId function, Ref–15 somExceptionId function, Ref–15 somExceptionId function, Ref–15 somExceptionId function, Ref–16 somExceptionId function, Ref–16 somExceptionId function, Ref–15 somExceptionId function, Ref–15 somExceptionId function, Ref–16 somExceptionId function, Ref–16 somExceptionId function, Ref–16 somExceptionId function, Ref–16 somExceptionId function, Ref–16 somExceptionId function, Ref–16 somExceptionId function, Ref–17 somId function, Ref–20 SOMId function, Ref–18 somId fromString function, Ref–18 somId fromString function, Ref–18 somId fromString function, Ref–18 somId fromString functi    |                                           |                                       |
| release method, Ref–265  release_cache method, Ref–326  release_cache method, Ref–326  remove_class_from_all method, Ref–205  remove_class_from_impldef method, Ref–206  Replication Framework, Ref–473  SOMR class, Ref–474  SOMRLinearizable class, Ref–475  somrGetState method, Ref–476  somrSetState method, Ref–477  SOMRNameable class, Ref–478  somrGetObjName method, Ref–480  SOMRReplicable metaclass, Ref–480  SOMRReplicable metaclass, Ref–508  See also "Metaclass Framework, SOMR classes and methods"  somEnvironmentEnd function, Ref–12  somEnvironmentNew function, Ref–14  somEnvironmentNew function, Ref–14  somEnvironmentNew function, Ref–15  somEnvironmentNew function, Ref–15  somEnvironmentNew function, Ref–15  somEnvironmentNew function, Ref–15  somEnvironmentNew function, Ref–15  somExceptionValue function, Ref–15  somExceptionValue function, Ref–16  somExceptionValue function, Ref–17  somMetaclass france function, Ref–47  somIdFromString function, Ref–18  somIsObj function, Ref–20  SOMLoadModule function, Ref–21  somMainProgram function, Ref–21  somMainProgram function, Ref–22  SOMMalloc function, Ref–22  SOMMalloc function, Ref–28  somParentNumResolve function, Ref–23  somEnvironmentNew function, Ref–15  somExceptionValue function, Ref–15  somExceptionValue function, Ref–15  somExceptionValue function, Ref–16  somExceptionValue function, Ref–17  SOMFree function, Ref–17  SOMFree function, Ref–17  SOMInitModule function, Ref–20  SOMLoadModule function, Ref–21  somLPrintf function, Ref–21  somMainProgram function, Ref–22  SOMMalloc function, Ref–22  SOMMalloc function, Ref–23  somParentNumResolve function, Ref–23  somParentResolve function, Ref–25                                                                                                    |                                           |                                       |
| release_cache method, Ref–326  remove_class_from_all method, Ref–205  remove_class_from_impldef method, Ref–206  Replication Framework, Ref–473  SOMR class, Ref–474  SOMRLinearizable class, Ref–475  somrGetState method, Ref–476  somrSetState method, Ref–477  SOMRNameable class, Ref–478  somrGetObjName method, Ref–479  somrSetObjName method, Ref–480  SOMRReplicable metaclass, Ref–508  See also "Metaclass Framework, SOMR classes and methods"  somEnvironmentNew function, Ref–14  SOMError function, Ref–15  somExceptionId function, Ref–16  somExceptionValue function, Ref–16  somExceptionValue function, Ref–17  somExceptionValue function, Ref–17  somGetGlobalEnvironment function, Ref–18  somIdFromString function, Ref–19  SOMInitModule function, Ref–45  somLoriton, Ref–20  SOMLoadModule function, Ref–21  somMainProgram function, Ref–21  somMainProgram function, Ref–22  SOMMalloc function, Ref–28  somParentNumResolve function, Ref–23  somParentResolve function, Ref–25                                                                                                    | <del></del>                               |                                       |
| remove_class_from_all method, Ref–205  remove_class_from_impldef method, Ref–206  Replication Framework, Ref–473  SOMR class, Ref–474  SOMRLinearizable class, Ref–475  somrSetState method, Ref–476  somrSetState method, Ref–477  SOMRNameable class, Ref–478  somrGetObjName method, Ref–479  somrSetObjName method, Ref–480  SOMRReplicable metaclass, Ref–480  SOMRReplicable metaclass Framework, SOMR classes and methods"  SOMError function, Ref–43  somExceptionValue function, Ref–16  somExceptionValue function, Ref–16  somExceptionValue function, Ref–17  SOMFree function, Ref–44  somGetGlobalEnvironment function, Ref–18  somIdFromString function, Ref–19  SOMInitModule function, Ref–20  SOMLoadModule function, Ref–20  SOMLoadModule function, Ref–21  somMainProgram function, Ref–21  somMainProgram function, Ref–22  SOMMalloc function, Ref–48  SOMOutCharRoutine function, Ref–49  somParentNumResolve function, Ref–23  somParentResolve function, Ref–25                                                                                                    | release method, Ref-265                   |                                       |
| remove_class_from_all method, Ref–205 remove_class_from_impldef method, Ref–206  Replication Framework, Ref–473 SOMR class, Ref–474 SOMRLinearizable class, Ref–475 somrSetState method, Ref–476 somrSetState method, Ref–477 SOMRNameable class, Ref–478 somrGetObjName method, Ref–479 somrSetObjName method, Ref–480 SOMRReplicable metaclass, Ref–508 See also "Metaclass Framework, SOMR classes and methods" somExceptionFree function, Ref–15 somExceptionFree function, Ref–16 somExceptionFree function, Ref–16 somExceptionFree function, Ref–16 somExceptionFree function, Ref–15 somExceptionFree function, Ref–16 somExceptionFree function, Ref–15 somExceptionFree function, Ref–16 somExceptionFree function, Ref–16 somExceptionFree function, Ref–16 somExceptionFree function, Ref–15 somExceptionFree function, Ref–15 somExceptionFree function, Ref–15 somExceptionFree function, Ref–15 somExceptionFree function, Ref–15 somExceptionFree function, Ref–16 somExceptionFree function, Ref–16 somExceptionFree function, Ref–18 somExceptionFree function, Ref–18 somExceptionPred function, Ref–44 somGetGlobalEnvironment function, Ref–18 somIdFromString function, Ref–19 somIsObj function, Ref–20 somLoadModule function, Ref–21 somMainProgram function, Ref–21 somMainProgram function, Ref–22 soMMalloc function, Ref–28 somOutCharRoutine function, Ref–23 somParentNumResolve function, Ref–23 somParentResolve function, Ref–25                                                                                                    | release cache method, Ref-326             |                                       |
| remove_class_from_impldef method, Ref-206  Replication Framework, Ref-473  SOMR class, Ref-474  SOMRLinearizable class, Ref-475  somrGetState method, Ref-476  somrSetState method, Ref-477  SOMRNameable class, Ref-478  somrGetObjName method, Ref-479  somrSetObjName method, Ref-480  SOMRReplicable metaclass, Ref-508  See also "Metaclass Framework, SOMR classes and methods"  somExceptionId function, Ref-16  somExceptionId function, Ref-16  somExceptionId function, Ref-47  SOMFree function, Ref-44  somGetGlobalEnvironment function, Ref-18  somIdFromString function, Ref-45  somIsObj function, Ref-45  somLoadModule function, Ref-47  somLprintf function, Ref-21  somMainProgram function, Ref-21  somMainProgram function, Ref-22  SOMMalloc function, Ref-48  SOMOutCharRoutine function, Ref-49  somParentNumResolve function, Ref-23  somParentResolve function, Ref-25                                                                                                    | remove class from all method, Ref-205     |                                       |
| Replication Framework, Ref–473  SOMR class, Ref–474  SOMR class, Ref–474  SOMRLinearizable class, Ref–475  somrGetState method, Ref–476  somrSetState method, Ref–477  SOMRNameable class, Ref–478  somrGetObjName method, Ref–479  somrSetObjName method, Ref–480  SOMRReplicable metaclass, Ref–508  See also "Metaclass Framework, SOMR classes and methods"  SOMExceptionValue function, Ref–44  SOMFree function, Ref–44  somGetGlobalEnvironment function, Ref–19  SOMInitModule function, Ref–45  somIsObj function, Ref–45  somLordModule function, Ref–47  somLPrintf function, Ref–21  somMainProgram function, Ref–22  SOMMalloc function, Ref–48  SOMOutCharRoutine function, Ref–49  somParentNumResolve function, Ref–23  somParentResolve function, Ref–25                                                                                                    |                                           | somExceptionId function, Ref–16       |
| SOMR class, Ref–474  SOMRLinearizable class, Ref–475  somrGetState method, Ref–476  somrSetState method, Ref–477  SOMRNameable class, Ref–478  somrGetObjName method, Ref–479  somrSetObjName method, Ref–480  SOMRReplicable metaclass, Ref–508  See also "Metaclass Framework, SOMR classes and methods"  somGetGlobalEnvironment function, Ref–18  somIdFromString function, Ref–45  somIdFromString function, Ref–45  somIdFromString function, Ref–45  somIdFromString function, Ref–45  somIsObj function, Ref–20  SOMLoadModule function, Ref–21  somMainProgram function, Ref–21  somMainProgram function, Ref–22  SOMMalloc function, Ref–48  SOMOutCharRoutine function, Ref–49  somParentNumResolve function, Ref–23  somParentResolve function, Ref–25                                                                                                    |                                           |                                       |
| SOMRLinearizable class, Ref–475 somrGetState method, Ref–476 somrSetState method, Ref–477 SOMRNameable class, Ref–478 somrGetObjName method, Ref–479 somrSetObjName method, Ref–480 SOMRReplicable metaclass, Ref–508 See also "Metaclass Framework, SOMR classes and methods" somldFromString function, Ref–19 SOMInitModule function, Ref–20 SOMLoadModule function, Ref–20 SOMLoadModule function, Ref–21 somLPrintf function, Ref–21 somMainProgram function, Ref–22 SOMMalloc function, Ref–48 SOMOutCharRoutine function, Ref–49 somParentNumResolve function, Ref–23 somParentResolve function, Ref–25                                                                                                    | -                                         |                                       |
| somrGetState method, Ref–476 somrSetState method, Ref–477 SOMRNameable class, Ref–478 somrGetObjName method, Ref–479 somrSetObjName method, Ref–480 SOMRReplicable metaclass, Ref–508 See also "Metaclass Framework, SOMR classes and methods" SOMRITMOdule function, Ref–20 SOMLoadModule function, Ref–21 somLorion, Ref–21 somMainProgram function, Ref–22 SOMMalloc function, Ref–48 SOMOutCharRoutine function, Ref–49 somParentNumResolve function, Ref–23 somParentResolve function, Ref–25                                                                                                    |                                           |                                       |
| somrSetState method, Ref–477  SOMRNameable class, Ref–478 somrGetObjName method, Ref–479 somrSetObjName method, Ref–480  SOMReplicable metaclass, Ref–508 See also "Metaclass Framework, SOMR classes and methods"  somlSol function, Ref–20 SOMLoadModule function, Ref–47 somLPrintf function, Ref–21 somMainProgram function, Ref–22 SOMMalloc function, Ref–48 SOMOutCharRoutine function, Ref–49 somParentNumResolve function, Ref–23 somParentResolve function, Ref–25                                                                                                    |                                           | SOMInitModule function, Ref-45        |
| somrGetObjName method, Ref–479 somrSetObjName method, Ref–480 SOMRReplicable metaclass, Ref–508 See also "Metaclass Framework, SOMR classes and methods" somLPrintf function, Ref–21 somMainProgram function, Ref–22 SOMMalloc function, Ref–48 SOMOutCharRoutine function, Ref–49 somParentNumResolve function, Ref–23 somParentResolve function, Ref–25                                                                                                    |                                           |                                       |
| somrGetObjName method, Ref–479 somrSetObjName method, Ref–480 SOMRReplicable metaclass, Ref–508 See also "Metaclass Framework, SOMR classes and methods" somMainProgram function, Ref–42 SOMMalloc function, Ref–48 SOMOutCharRoutine function, Ref–49 somParentNumResolve function, Ref–23 somParentResolve function, Ref–25                                                                                                    | SOMRNameable class, Ref-478               |                                       |
| SOMRReplicable metaclass, Ref–508 See also "Metaclass Framework, SOMR classes and methods"  SOMMalloc function, Ref–48 SOMOutCharRoutine function, Ref–49 somParentNumResolve function, Ref–23 somParentResolve function, Ref–25                                                                                                    |                                           |                                       |
| SOMRReplicable metaclass, Ref–508 See also "Metaclass Framework, SOMR classes and methods" SOMOutCharRoutine function, Ref–49 somParentNumResolve function, Ref–23 somParentResolve function, Ref–25                                                                                                    | •                                         |                                       |
| and methods" somParentResolve function, Ref–25                                                                                                    |                                           |                                       |
| 30111 dichit to 30170 full title 20                                                                                                    |                                           |                                       |
|                                                                                                    | SOMRReplicableObject class, Ref–509       | somPrefixLevel function, Ref–25       |

| SOM kernel (cont'd.)                                                     | SOM kernel (cont'd.)                                               |
|--------------------------------------------------------------------------|--------------------------------------------------------------------|
| Functions (cont'd.)                                                      | SOMClassMgr class, Ref-104                                         |
| somPrintf function, Ref-27                                               | somClassFromId method, Ref-106                                     |
| SOMRealloc function, Ref-50                                              | somFindClass method, Ref-107                                       |
| somRegisterId function, Ref–28                                           | somFindClsInFile method, Ref–109                                   |
| somResolve function, Ref–29                                              | somGetInitFunction method, Ref–111                                 |
| somResolveByName function, Ref-31                                        | somGetRelatedClasses method, Ref–113                               |
| somSetException function, Ref-32                                         | somInterfaceRepository attribute, Ref–104                          |
| somSetExpectedIds function, Ref-34                                       | somLoadClassFile method, Ref–115                                   |
| somSetOutChar function, Ref-35                                           | somLocateClassFile method, Ref–116<br>somMergeInto method, Ref–117 |
| somStringFromId function, Ref-36                                         | somRegisterClass method, Ref–119                                   |
| somTotalRegIds function, Ref–37                                          | somRegisteredClasses attribute, Ref–104                            |
| somUniqueKey function, Ref–38                                            | somSubstituteClass method, Ref–120                                 |
| somVprintf function, Ref–39                                              | somUnloadClassFile method, Ref-122                                 |
| Macros                                                                   | somUnregisterClass method, Ref-123                                 |
| SOM_Assert macro, Ref–51                                                 | SOMObject class, Ref-124                                           |
| SOM_ClassLibrary macro, Ref-52                                           | somCastObj method, Ref–126                                         |
| SOM_CreateLocalEnvironment macro, Ref-53                                 | somClassDispatch method, Ref-136                                   |
| SOM_DestroyLocalEnvironment macro, Ref–54                                | somDefaultAssign method, Ref–127                                   |
| SOM_Error macro, Ref–55                                                  | somDefaultConstAssign method, Ref-128                              |
| SOM_Expect macro, Ref-56                                                 | somDefaultConstCopyInit method, Ref–129                            |
| SOM_GetClass macro, Ref–57                                               | somDefaultCopyInit method, Ref–130                                 |
| SOM_InitEnvironment macro, Ref–58                                        | somDefaultInit method, Ref–132                                     |
| SOM_MainProgram macro, Ref–59                                            | somDestruct method, Ref–134<br>somDispatch method, Ref–136         |
| SOM_NoTrace macro, Ref–60 SOM_ParentNumResolve macro, Ref–61             | somDispatchX method, Ref–139                                       |
| SOM_Resolve macro, Ref–62                                                | somDumpSelf method, Ref–141                                        |
| SOM ResolveNoCheck macro, Ref–63                                         | somDumpSelfInt method, Ref-142                                     |
| SOM SubstituteClass macro, Ref–64                                        | somFree method, Ref–144                                            |
| SOM_Test macro, Ref–65                                                   | somGetClass method, Ref-145                                        |
| SOM_TestC macro, Ref-66                                                  | somGetClassName method, Ref-146                                    |
| SOM_UninitEnvironment macro, Ref-67                                      | somGetSize method, Ref–147                                         |
| SOM_WarnMsg macro, Ref-68                                                | somInit method, Ref–148                                            |
| SOMClass class, Ref-69                                                   | somIsA method, Ref–150                                             |
| somAddDynamicMethod method, Ref-72                                       | somIsInstanceOf method, Ref–152 somPrintSelf method, Ref–154       |
| somAllocate method, Ref-74                                               | somResetObj method, Ref–155                                        |
| somCheckVersion method, Ref-75                                           | somRespondsTo method, Ref–156                                      |
| somClassReady method, Ref-77                                             | somUninit method, Ref–157                                          |
| somDeallocate method, Ref-78                                             | SOM metaclass classes/methods. See "Metaclass                      |
| somDescendedFrom method, Ref–79                                          | Framework"                                                         |
| somFindMethod(OK) methods, Ref–80                                        | somAddDynamicMethod method, Ref-72                                 |
| somFindSMethod(OK) methods, Ref–82 somGetInstancePartSize method, Ref–83 | somAllocate method, Ref-74                                         |
| somGetInstanceSize method, Ref–84                                        | somApply function, Ref–2                                           |
| somGetInstanceToken method, Ref–85                                       | • • •                                                              |
| somGetMemberToken method, Ref–86                                         | SOM_Assert macro, Ref–51                                           |
| somGetMethodData method, Ref-87                                          | somBeginPersistentIds function, Ref–4                              |
| somGetMethodDescriptor method, Ref-88                                    | somBuildClass function, Ref-6                                      |
| somGetMethodIndex method, Ref-89                                         | SOMCalloc function, Ref-40                                         |
| somGetMethodToken method, Ref-90                                         | somCastObj method, Ref–126                                         |
| somGetName method, Ref–91                                                | somCheckId function, Ref-7                                         |
| somGetNthMethodData method, Ref-92                                       | somCheckVersion method, Ref-75                                     |
| somGetNthMethodInfo method, Ref-93                                       | SOMClass class, Ref-69                                             |
| somGetNumMethods method, Ref-94<br>somGetNumStaticMethods method, Ref-95 | See also "SOM kernel"                                              |
| somGetParents method, Ref–96                                             |                                                                    |
| somGetVersionNumbers method, Ref–97                                      | somClassDispatch method, Ref. 136                                  |
| somInstanceDataOffsets attribute, Ref–69                                 | somClassFromId method, Ref–106                                     |
| somLookupMethod method, Ref–98                                           | SOMClassInitFuncName function, Ref–41                              |
| somNew(NoInit) methods, Ref–100                                          | SOM_ClassLibrary macro, Ref-52                                     |
| somRenew(NoInit) methods, Ref-101                                        | SOMClassMgr class, Ref–104                                         |
| somSupportsMethod method, Ref–103                                        | See also "SOM kernel"                                              |

somClassReady method, Ref-77 somClassResolve function, Ref-8 somCompareIds function, Ref-10 SOM CreateLocalEnvironment macro, Ref-53 somd21somFree attribute, Ref-266 somDataResolve function, Ref-11 SOMDClientProxy class, Ref-243 See also "DSOM Framework" somdCreateObj method, Ref-272 somdDeleteObj method, Ref-273 somdDestroyObject method, Ref-220 somdDisableServer method, Ref-280 somdDispatchMethod method, Ref-274 somDeallocate method, Ref-78 somDefaultAssign method, Ref-127 somDefaultConstAssign method, Ref-128 somDefaultConstCopyInit method, Ref-129 somDefaultCopyInit method, Ref-130 somDefaultInit method, Ref-132 SOMDeleteModule function, Ref-42 somdEnableServer method, Ref-281 somDescendedFrom method, Ref-79 SOM DestroyLocalEnvironment macro, Ref-54 somDestruct method, Ref-134 somdExceptionFree function, Ref-165 somdFindAnyServerByClass method, Ref-267 somdFindServer method, Ref-268 somdFindServerByName method, Ref-269 somdFindServersByClass method, Ref-270 somdGetClassObj method, Ref-275 somdGetIdFromObject method, Ref-221 somdGetObjectFromId method, Ref-222 SOMD Init function, Ref-166 somDispatch method, Ref-136 somDispatchX method, Ref-139 somdIsServerEnabled method. Ref-282 somdListServer method, Ref-283 somdNewObject method, Ref-223 SOMD NoORBfree function, Ref-167 SOMDObject class, Ref-252 See also "DSOM Framework" SOMDObjectMgr class, Ref-266 See also "DSOM Framework" somdObjReferencesCached method, Ref-276 somdProxyFree method, Ref-244 somdProxyGetClass method, Ref-245 somdProxyGetClassName method, Ref-246 somdRefFromSOMObj method, Ref-277 SOMD RegisterCallback function, Ref-168 somdReleaseObject method, Ref-224 somdReleaseResources method, Ref-247

somdRestartServer method, Ref-284 SOMDServer class, Ref-271 See also "DSOM Framework" SOMDServerMgr class, Ref-279 See also "DSOM Framework" somdShutdownServer method, Ref-285 somdSOMObjFromRef method, Ref-278 somdStartServer method, Ref-286 somdTargetFree method, Ref-249 somdTargetGetClass method, Ref-250 somdTargetGetClassName method, Ref-251 somDumpSelf method, Ref-141 somDumpSelfInt method, Ref-142 SOMD Uninit function, Ref-170 someChangeRegData method, Ref-521 someClearRegData method, Ref-535 SOMEClientEvent class, Ref-514 See also "Event Management Framework" SOMEEMan class. Ref-519 See also "Event Management Framework" SOMEEMRegisterData class, Ref-534 See also "Event Management Framework" SOMEEvent class, Ref-542 See also "Event Management Framework" someGetEManSem method, Ref-522 somEndPersistentIds function, Ref-12 somEnvironmentEnd function, Ref-13 somEnvironmentNew function, Ref-14 someProcessEvent method. Ref-523 someProcessEvents method. Ref-524 someQueueEvent method, Ref-525 someRegister method, Ref-526 someRegisterEv method, Ref-528 someRegisterProc method, Ref-530 someReleaseEManSem method, Ref-531 SOMError function, Ref-43 SOM Error macro, Ref-55 someSetRegDataClientType method, Ref-536 someSetRegDataEventMask method, Ref-537 someSetRegDataSink method, Ref-538 someSetRegDataSinkMask method, Ref-539 someSetRegDataTimerCount method, Ref-540 someSetRegDataTimerInterval method, Ref-541 someShutdown method, Ref-532 SOMESinkEvent class, Ref-547 See also "Event Management Framework" SOMETimerEvent class. Ref-550 See also "Event Management Framework" someUnRegister method, Ref-533 somevGetEventClientData method, Ref-515 somevGetEventClientType method, Ref-516 somevGetEventInterval method, Ref-551 somevGetEventSink method, Ref-548

somevGetEventTime method, Ref-543 somevGetEventType method, Ref-544 somevSetEventClientData method, Ref-517 somevSetEventClientType method, Ref-518 somevSetEventInterval method, Ref-552 somevSetEventSink method, Ref-549 somevSetEventTime method. Ref-545 somevSetEventType method, Ref-546 SOMEWorkProcEvent class, Ref-553 See also "Event Management Framework" somExceptionFree function, Ref-15 somExceptionId function, Ref-16 somExceptionValue function, Ref-17 SOM Expect macro, Ref-56 somFindClass method, Ref-107 somFindClsInFile method, Ref-109 somFindMethod(OK) methods, Ref-80 somFindSMethod(OK) methods, Ref-82 SOMFree function, Ref-44 somFree method, Ref-144 SOM GetClass macro, Ref-57 somGetClass method, Ref-145 somGetClassName method, Ref-146 somGetGlobalEnvironment function, Ref-18 somGetInitFunction method, Ref-111 somGetInstancePartSize method, Ref-83 somGetInstanceSize method, Ref-84 somGetInstanceToken method, Ref-85 somGetMemberToken method, Ref-86 somGetMethodData method, Ref-87 somGetMethodDescriptor method, Ref-88 somGetMethodIndex method. Ref-89 somGetMethodToken method, Ref-90 somGetName method, Ref-91 somGetNthMethodData method, Ref-92 somGetNthMethodInfo method, Ref-93 somGetNumMethods method, Ref-94 somGetNumStaticMethods method, Ref-95 somGetParents method, Ref-96 somGetRelatedClasses method, Ref-113 somGetSize method, Ref-147 somGetVersionNumbers method, Ref-97 somIdFromString function, Ref-19 somInit method, Ref-148 SOM InitEnvironment macro, Ref-58 SOMInitModule function, Ref-45 somInstanceDataOffsets attribute, Ref-69 somInterfaceRepository attribute, Ref-104 somIsA method, Ref-150 somIsInstanceOf method, Ref-152 somIsObj function, Ref-20

somLoadClassFile method, Ref-115 SOMLoadModule function, Ref-47 somLocateClassFile method, Ref-116 somLookupMethod method, Ref-98 somLPrintf function, Ref-21 sommAfterMethod method, Ref-501 somMainProgram function, Ref-22 SOM MainProgram macro, Ref-59 SOMMalloc function, Ref-48 SOMMBeforeAfter metaclass, Ref-500 See also "Metaclass Framework" sommBeforeMethod method, Ref-503 somMergeInto method, Ref-117 sommGetSingleInstance method, Ref-506 somModifiers attribute, Ref-300 SOMMSingleInstance metaclass, Ref-505 See also "Metaclass Framework" SOMMTraced metaclass, Ref-507 See also "Metaclass Framework" sommTraceIsOn attribute, Ref-507 somNew(NoInit) methods, Ref-100 SOM NoTrace macro, Ref-60 SOMOA class. Ref-287 See also "DSOM Framework" SOMObject class, Ref-124 See also "SOM kernel" SOMOutCharRoutine function, Ref-49 sompActivated method, Ref-429 sompAddIdToReadSet method, Ref-452 sompAddObjectToWriteSet method, Ref-453 sompAddToGroup method, Ref-390 somParentNumResolve function, Ref-23 SOM ParentNumResolve macro, Ref-61 somParentResolve function, Ref-25 SOMPAscii class. Ref-347 See also "Persistence Framework" SOMPAsciiMediaInterface class, Ref-348 See also "Persistence Framework" SOMPAttrEncoderDecoder class, Ref-354 See also "Persistence Framework" SOMPBinary class, Ref-355 See also "Persistence Framework" SOMPBinaryFileMedia class, Ref-356 See also "Persistence Framework" sompCheckState method, Ref-430 sompClearState method, Ref-431 sompClose method, Ref-416 sompCount method, Ref-392 sompDeleteObject method, Ref-454 sompDeleteObjectFromGroup method, Ref-404 sompEDRead method, Ref-358 sompEDWrite method, Ref-359 SOMPEncoderDecoderAbstract class, Ref-357 See also "Persistence Framework"

sompEquals method, Ref-432 sompObjectExists method, Ref-455 sompEqualsIOGroupName method, Ref-419 sompObjectInGroup method, Ref-411 SOMPFileMediaAbstract class. Ref-360 sompOpen method, Ref-417 See also "Persistence Framework" sompPassivate method, Ref-447 sompFindByKey method, Ref-394 SOMPPersistentId class, Ref-418 See also "Persistence Framework" sompFirst method, Ref-396 SOMPPersistentObject class, Ref-428 sompFreeEncoderDecoder method, Ref-433 See also "Persistence Framework" sompFreeIterator method, Ref-398 SOMPPersistentStorageMgr class, Ref-451 sompFreeMediaInterface method, Ref-405 See also "Persistence Framework" sompGetClassLevelEncoderDecoderName method. sompQueryBlockSize method, Ref-352 Ref-345 sompReadBytes method, Ref-364 sompGetDirty method, Ref-434 sompReadCharacter method, Ref-365 sompGetEncoderDecoder method, Ref-435 sompReadDouble method, Ref-366 sompGetEncoderDecoderName method, Ref-436 sompReadFloat method, Ref-367 sompGetGroupOffset method, Ref-420 sompReadGroup method, Ref-412 sompGetIOGroup method, Ref-437 sompRead<IntegralType> methods, Ref-368 sompGetIOGroupMgrClassName method, Ref-421 sompReadLine method, Ref-369 sompGetIOGroupMgrClassNameLen method, Ref-422 sompReadObjectData method, Ref-413 sompGetIOGroupName method, Ref-423 sompReadOctet method, Ref-370 sompGetIOGroupNameLen method, Ref-424 sompReadSomobject method, Ref-371 sompGetMediaInterface method, Ref-406 sompReadString method, Ref-372 sompGetMediaName method, Ref-349 sompReadStringToBuffer method, Ref-373 sompGetOffset method, Ref-361 sompReadTypeCode method, Ref-374 sompGetPersistentId method, Ref-438 somPrefixLevel function, Ref-26 sompGetPersistentIdString method, Ref-439 sompRemoveFromGroup method, Ref-401 sompGetRelativeIdString method, Ref-440 sompRestoreObject method, Ref-456 sompGetSystemAssignedId method, Ref-388 sompRestoreObjectFromIdString method, Ref-457 sompGroupExists method, Ref-407 sompRestoreObjectWithoutChildren method, Ref-458 SOMPIdAssigner class. Ref-386 somPrintf function, Ref-27 See also "Persistence Framework" somPrintSelf method, Ref-154 SOMPIdAssignerAbstract class, Ref-387 See also "Persistence Framework" sompSeekPosition method, Ref-375 somplnitGivenId method, Ref-441 sompSeekPositionRel method, Ref-375 somplnitIOGroup method, Ref-442 sompSetClassLevelEncoderDecoderName method. Ref-346 somplnitNearObject method, Ref-443 sompSetDirty method, Ref-448 somplnitNextAvail method, Ref-444 sompSetEncoderDecoderName method, Ref-449 somplnitReadOnly method, Ref-362 sompSetGroupOffset method, Ref-425 somplnitReadWrite method, Ref-363 sompSetIOGroupMgrClassName method, Ref-426 somplnitSpecific method, Ref-350 sompSetIOGroupName method, Ref-427 somplnstantiateMediaInterface method, Ref-408 sompSetState method, Ref-450 SOMPIOGroup class, Ref-389 sompStat method, Ref-353 See also "Persistence Framework" sompStoreObject method, Ref-459 SOMPIOGroupMgrAbstract class, Ref-403 sompStoreObjectWithoutChildren method, Ref-460 See also "Persistence Framework" sompWriteBytes method, Ref-376 somplsDirty method, Ref-445 sompWriteCharacter method, Ref-377 sompMarkForCompaction method, Ref-446 sompWriteDouble method, Ref-378 sompMediaFormatOk method, Ref-409 sompWriteFloat method, Ref-379 SOMPMediaInterfaceAbstract class. Ref-415 See also "Persistence Framework" sompWriteGroup method, Ref-414 sompNewIterator method, Ref-399 sompWrite<IntegralType> methods, Ref-380 sompNewMediaInterface method, Ref-410 sompWriteLine method, Ref-381 sompWriteOctet method, Ref-382 sompNextObjectInGroup method, Ref-400

sompWriteSomobject method, Ref-383 sompWriteString method, Ref-384 sompWriteTypeCode method, Ref-385 SOMR class, Ref-474 See also "Replication Framework" somrApplyUpdates method, Ref-483 somrDoDirective method, Ref-484 SOMRealloc function, Ref-50 somRegisterClass method, Ref-119 somRegisteredClasses attribute, Ref-104 somRegisterId function, Ref-28 somRenew(NoInit) methods, Ref-101 somResetObj method, Ref-155 somResolve function, Ref-29 SOM Resolve macro, Ref-62 somResolveByName function, Ref-31 SOM ResolveNoCheck macro, Ref-63 somRespondsTo method, Ref-156 somrGetObjName method, Ref-479 somrGetSecurityPolicy method, Ref-485 somrGetState method, Ref-476 SOMRLinearizable class, Ref-475 See also "Replication Framework" somrLock method, Ref-486 somrLockNlogOp method, Ref-487 somrLoggingType method, Ref-510 SOMRNameable class, Ref-478 See also "Replication Framework" somrPin method, Ref-488 somrReleaseLockNAbortOp method, Ref-489 somrReleaseLockNAbortUpdate method, Ref-490 somrReleaseNPropagateOperation method, Ref-491 somrReleaseNPropagateUpdate method, Ref-492 somrRepInit method, Ref-494 SOMRReplicable metaclass, Ref-508 See also "Metaclass Framework" somrReplicableExemptMethod method, Ref-511 SOMRReplicableObject class, Ref-509 See also "Metaclass Framework" SOMRReplicbl class, Ref-481 See also "Replication Framework" somrRepUninit method, Ref-496 somrSetObjName method, Ref-480 somrSetState method, Ref-477 somrUnPin method, Ref-497 somSetException function, Ref-32 somSetExpectedIds function, Ref-34 somSetOutChar function, Ref-35

somSubstituteClass method, Ref-120 somSupportsMethod method, Ref-103 SOM Test macro, Ref-65 SOM TestC macro, Ref-66 somTotalRegIds function, Ref-37 somUninit method, Ref-157 SOM UninitEnvironment macro, Ref-67 somUniqueKey function, Ref-38 somUnloadClassFile method, Ref-122 somUnregisterClass method, Ref-123 somutCompareId method, Ref-462 somutCompareString method, Ref-467 somutEqualsId method, Ref-463 somutEqualsString method, Ref-468 somutGetIdString method, Ref-469 somutGetIdStringLen method, Ref-470 somutHashId method. Ref-464 SOMUTId class. Ref-461 See also "Persistence Framework" somutSetIdId method, Ref-465 somutSetIdString method, Ref-471 SOMUTStringId class, Ref-466 See also "Persistence Framework" somVprintf function, Ref-39 SOM WarnMsg macro, Ref-68 string to object method, Ref-230

## T

Tracing methods. See "Metaclass Framework, SOMMTraced metaclass" type attribute, Ref-298, Ref-299, Ref-313, Ref-321, Ref-327 TypeCode\_alignment function, Ref-328 TypeCode copy function, Ref-329 TypeCode\_equal function, Ref-330 TypeCode free function, Ref-331 TypeCode kind function, Ref-332 TypeCodeNew function, Ref-334 TypeCode param count function, Ref-336 TypeCode parameter function, Ref-337 TypeCode\_print function, Ref-339 TypeCode setAlignment function, Ref-340 TypeCode size function, Ref-341 TypeDef class, Ref-327 See also "Interface Repository Framework"

# U

update\_impldef method, Ref–207 userName attribute, Ref–231 Utility metaclasses. *See* "Metaclass Framework"

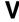

value attribute, Ref-299

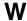

within method, Ref-304

somStringFromId function, Ref-36 SOM SubstituteClass macro, Ref-64